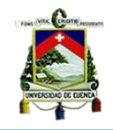

# **UNIVERSIDAD DE CUENCA**

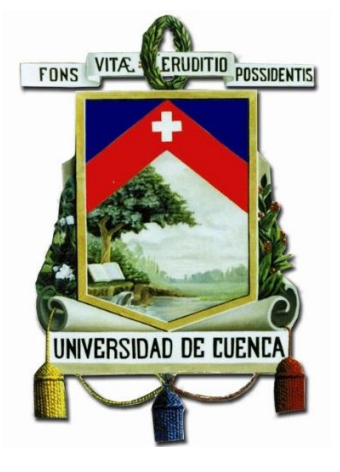

FACULTAD DE INGENIERÍA

ESCUELA DE INGENIERÍA CIVIL

# **"Evaluación de imágenes satelitades de precipitación GPM (Global Precipitation Measurement) a escala sub-diaria para la provincia del Azuay"**

Trabajo final de titulación previo a la obtención del título de Ingeniero Civil.

**Autor:**

Omar Fabricio Andrade Pillaga.

**Directora:**

Daniela Ballari, PhD.

**Cuenca – Ecuador**

2016

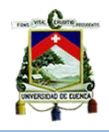

## **"EVALUACIÓN DE IMÁGENES SATELITALES DE PRECIPITACIÓN GPM (GLOBAL PRECIPITATION MEASUREMENT) A ESCALA SUB-DIARIA PARA LA PROVINCIA DEL AZUAY"**

### **Resumen**

La precipitación es comúnmente estudiada por ser una variable meteorológica importante en el ciclo hidrológico del agua y fuente principal de alimentación y para los diferentes recursos hídricos. Por eso, se vuelve indispensable analizar el comportamiento de la precipitación en una región. Con el fin de mejorar la estimación de precipitación, es que los productos de satélites se han convertido en una valiosa herramienta ya que proveen datos continuos espacialmente y a intervalos temporales regulares (mensuales, diarios y sub-diarios). Uno de los productos recientes que fue diseñado para la percepción remota de la precipitación son las imágenes satelitales de la misión GPM (Global Precipitation Measurement). El objetivo de este trabajo de titulación es evaluar las estimaciones de precipitación del algoritmo 3IMERGHH V03 a escala sub-diaria (30 min) utilizando serie de datos continuos de 7 estaciones pluviométricas del Departamento de Recursos Hídricos y Ciencias Ambientales de la Universidad de Cuenca (IDRHICA). La zona de estudio responde a la Provincia del Azuay y el período de análisis es desde el 12 de marzo hasta el 31 de diciembre del 2014. Los resultados muestran que las imágenes de satélites sub-diarias representan de forma cualitativa la precipitación en comparación con los pluviómetros. Sin embargo, los resultados de errores estadísticos e índices de detección no resultaron satisfactorios para la escala subdiaria. La diferencia se atribuye a la topografía y clima complejos y al escaso número de pluviómetros en la región de estudio utilizados por GMP para la corrección de las imágenes. En particular, se observó sobreestimación para las estaciones de: Piscícola Chirimachay, Virgen el Cajas, Toreadora y Susudel (cuencas del Quinuas y Jubones). Mientras que existió subestimación en las estaciones de: Principal, Base y San Fernando ubicadas en la micro-cuenca de Zhurucay. Adicionalmente, se demostró que las imágenes satelitales tienen mejor comportamiento a medida que se aumenta la escala temporal, es decir que resultan más confiables a escala diaria. Estos resultados, permiten recomendar el uso de estas imágenes para aplicaciones que requieran análisis en escalas temporales superiores al diario.

**Palabras clave:** GPM, IMERG V03, TRMM, precipitación, Azuay.

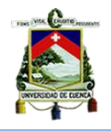

### **Abstract**

Precipitation is an important meteorological variable in the hydrologic water cycle. Therefore, it becomes essential to measure and analyze precipitation behavior. In order to improve precipitation estimations, it is that satellite products have become a valuable tool. They provide spatially continuous data and at regular time intervals such as monthly, daily and sub-daily. One of the latest released products of remote sensing for precipitation are the GPM mission (Global Precipitation Measurement). The aim of this work is to evaluate precipitation estimates for the 3IMERGHH V03 algorithm at sub-daily scale (30 minutes) using series of continuous data from 7 meteorological stations belonging to the Department of Water Resources and Environmental Sciences at the University of Cuenca (IDRHICA). The study area is the Province of Azuay and the analysis period is from March 12th to December 31<sup>st</sup>, 2014. Results show that sub-daily satellites images qualitatively represented precipitation compared to rain gauges. However, the results of statistical errors and detection rates were not satisfactory for the sub-daily scale. The difference is attributed to the complex topography and climate and the small number of rain gauges in the study region used by GMP for image correction. In particular, satellite images overestimated precipitation for Piscícola Chirimachay, Virgin Cajas, Toreadora and Susudel rain gauges (Quinuas basins and Jubones micro-basins). While they underestimated for Principal, Base and San Fernando rain gauges located in the micro-basin of Zhurucay. In addition, it was shown that satellite images have better performance as the time scale increased, i.e. they are more reliable at daily than at sub-daily scale. These results allow us to recommend the use of these images for applications requiring temporal scales superior to daily.

**Keywords:** GPM, IMERG V03, TRMM, precipitation, Azuay.

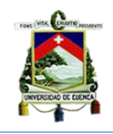

# ÍNDICE

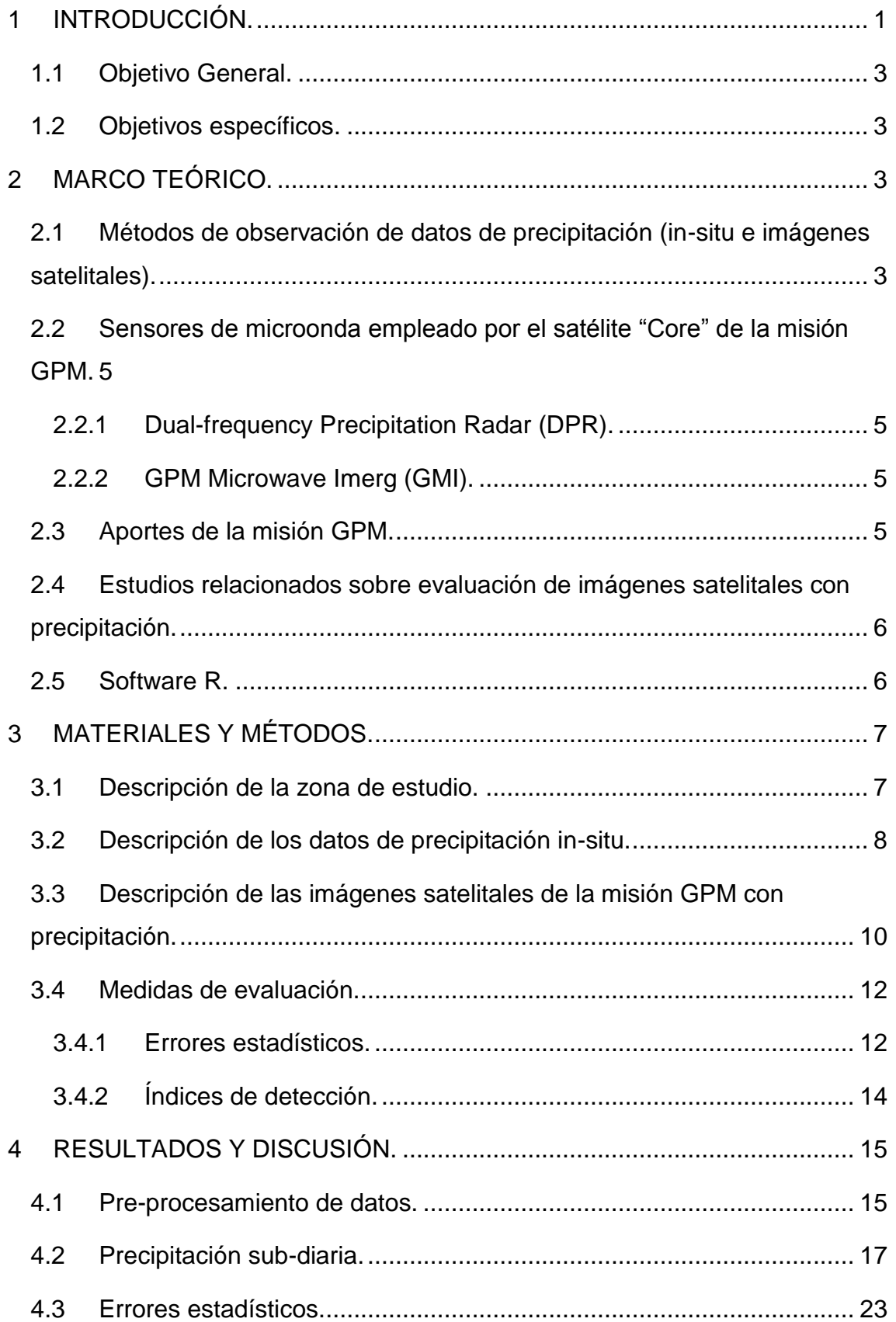

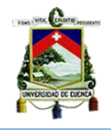

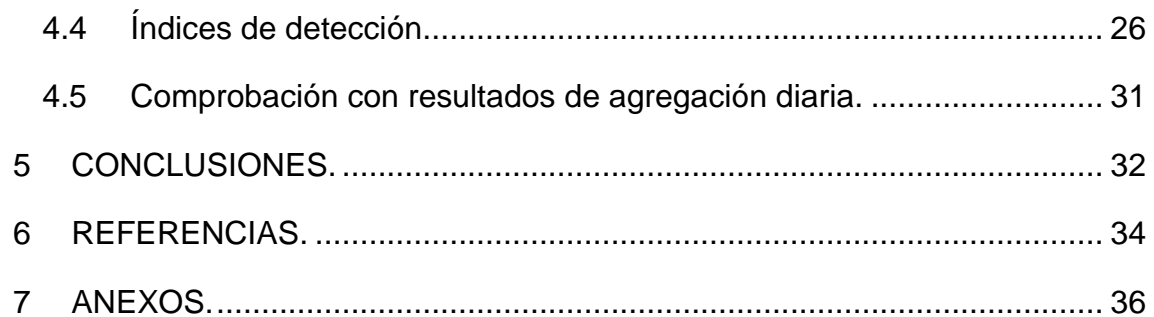

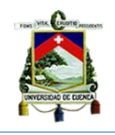

### **Lista de tablas**

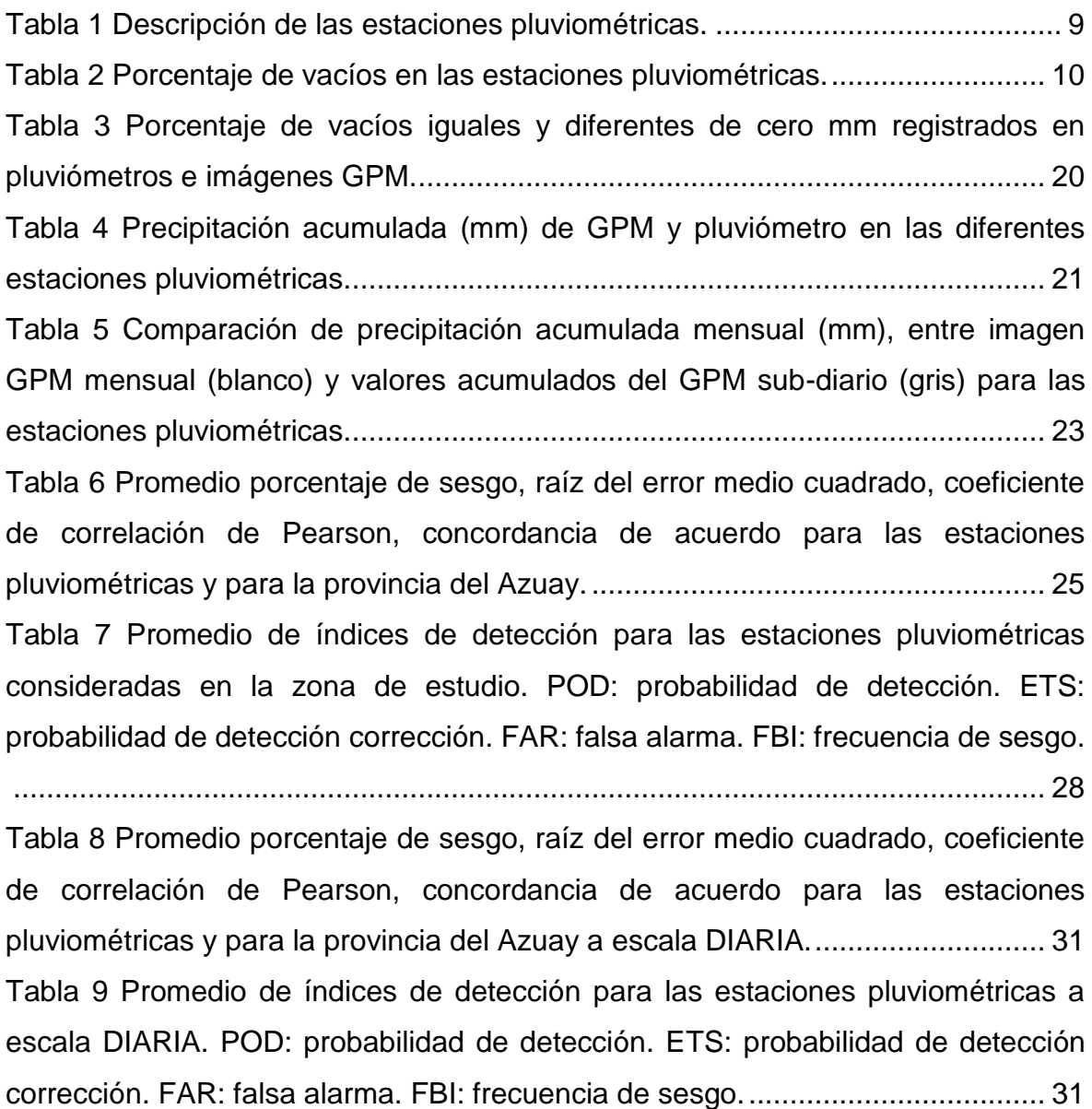

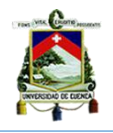

# **Lista de figuras**

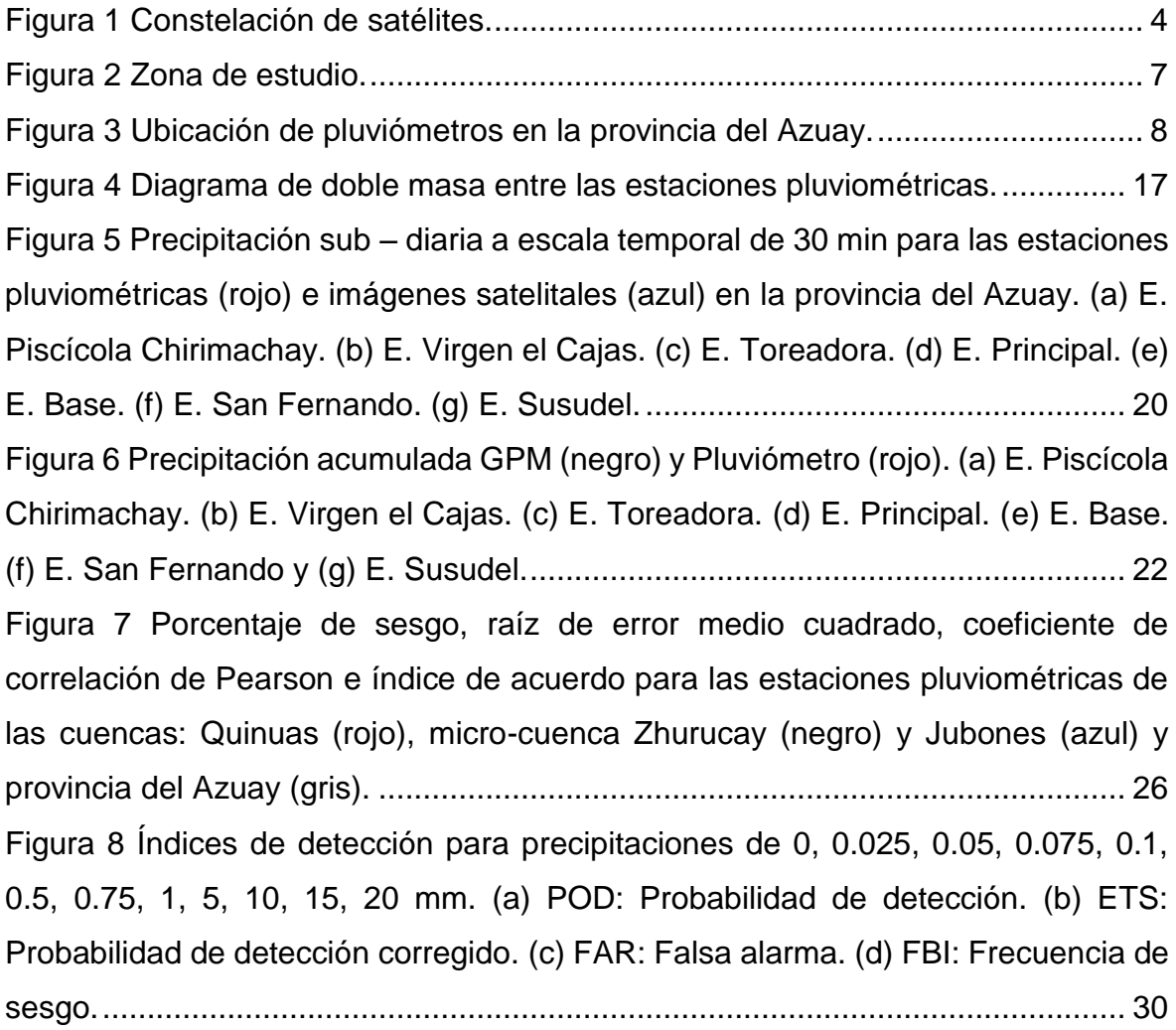

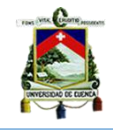

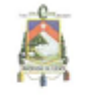

Universidad de Cuenca Cláusula de propiedad intelectual

Yo, Omar Fabricio Andrade Pillaga, autor del trabajo final de titulación "Evaluación de imágenes satelitales de precipitaciones GPM (Global Precipitation<br>Measurement) a escala sub-diaria para la provincia del Azuay", certifico que todas la ideas, opiniones y contenidos expuestos en la presente investigación son de exclusiva responsabilidad de su autor

Cuenca, Abril del 2016

Imon flodrock

Orgar Fabricio Andrade Pillaga. C.I: 0105601751

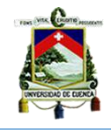

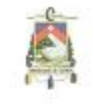

Universidad de Cuenca Cláusula de derechos de autor

Yo, Omar Fabricio Andrade Pillaga, autor del trabajo final de titulación "Evaluación de imágenes satelitales de precipitaciones GPM (Global Precipitation Measurement) a escala sub-diaria para la provincia del Azuay", reconozco y acepto<br>el derecho de la Universidad de Cuenca, en base al Art. 5 literal c) de su reglamento de Propiedad Intelectual, de publicar este trabajo por cualquier medio conocido o por conocer, al ser este requisito para la obtención de mi título de Ingeniero Civil. El uso que la Universidad de Cuenca hiciere de este trabajo, no implicara afección alguna de mis derechos morales o patrimoniales como autor.

Cuenca, Abril del 2016

Civer Huchesda

Omar Fabricio Andrade Pillaga. C.I: 0105601751

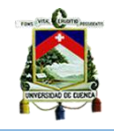

### **Agradecimiento**

Especial agradecimiento a todos mis profesores de la Facultad de Ingeniería Civil que compartieron sus conocimientos. De manera especial a la Dra. Daniella Ballari, amiga y directora de mi tesis, quien con sus conocimientos me supo guiar y respaldar para culminar mi trabajo investigativo.

De la misma manera, y con infinito amor agradezco a mi madre Lucía, mi padre Mariano y hermanos Adriana, Diego, Bayron y Lizeth por el apoyo que me brindaron.

**Omar.**

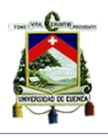

# <span id="page-10-0"></span>**1 INTRODUCCIÓN.**

La precipitación es comúnmente estudiada a nivel mundial debido a que es una variable meteorológica importante en el ciclo hidrológico del agua y fuente principal de alimentación para los diferentes recursos hídricos. Por eso, se vuelve indispensable analizar el comportamiento de la precipitación en una región.

En los últimos años, la preocupación por analizar el comportamiento de la precipitación se ha incrementado notablemente. Sin embargo, la tarea de cuantificar la distribución de la lluvia se vuelve difícil cuando su distribución espacial y temporal es altamente variable (Hou et al., 2014).

Los pluviómetros ofrecen información del punto donde son colocados, y por consecuencia, cuando las redes de pluviómetros son poco densas, la variabilidad espacial no puede ser representada adecuadamente (Castro Loayza, 2014). De hecho, la medición por pluviómetros sufre problemas de representatividad en la estimación de la precipitación, sobre todo en resoluciones temporales finas o sobre terrenos complejos (Hou et al., 2014). A pesar de esto, estos instrumentos, relativamente sencillo, siempre seguirán proporcionando información que debe ajustarse a un análisis de lluvia ya realizado (HAMIS, 2013).

La amplia variabilidad que la precipitación puede tener en diferentes puntos geográficos dificulta realizar su medición directa (Calle & Esteban, 2015). En consecuencia, y con el fin de mejorar la estimación de precipitación, es que los productos de satélites se han convertido en una valiosa herramienta ya que proveen datos continuos espacialmente y a intervalos temporales regulares (mensuales, diarios y sub-diarios). Además, son fundamentales para obtener estimaciones donde no se han colocado pluviómetros y en periodos de tiempo de los que no se tienen registros (Castro Loayza, 2014). Uno de los productos recientes que fue diseñado para la percepción remota de la precipitación son las imágenes satelitales de la misión GPM (*Global Precipitation Measurement*).

GPM lanzó un satélite "Core" el 27 de febrero de 2014. Dicho observatorio resulta ser sucesor del gran éxito que se obtuvo de la misión TRMM (*Tropical Rainfall Measuring Mission*) (NASA, 2014a), con la diferencia que las imágenes GPM ampliaron la gama de medición e incluyen precipitaciones menores a 0.5 mm/h y la

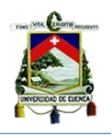

caída de nieve, lo que representa una fracción significativa en la precipitación en latitudes medias y altas. Cabe mencionar que la mayor cobertura global del observatorio Core GPM (65 ° N / S) en comparación con la cobertura TRMM (35 ° N / S) es lo que permitirá significativamente mejorar la cuantificación de las características de precipitación y brindar productos de precipitación más exactos (Hou et al., 2014). Además, se espera que GPM, proporcione conocimientos sobre cómo los procesos de precipitación pueden verse afectados por actividad humana y así ofrecer contribuciones científicas avanzadas y por ende beneficios para la sociedad (NASA, 2014a). Adicionalmente, en Ecuador, en los últimos años se han realizado estudios para incrementar el conocimiento sobre las características de la precipitación (Calle & Esteban, 2015).

El objetivo de esta tesis es evaluar el desempeño de las imágenes satelitales de la misión GPM a nivel 3 IMERG y con escala temporal de cada 30 minutos para la provincia del Azuay en el Ecuador. Las imágenes se comparan con los registros de estaciones pluviométricas que se obtuvieron del Departamento de Recursos Hídricos y Ciencias Ambientales (IDRHICA) de la Universidad de Cuenca. El período de análisis es desde el 12 de marzo hasta el 31 de diciembre del 2014. Las imágenes son de distribución libre y se encuentran publicadas desde enero del 2015.

Estudios previos de comparación de precipitación de imágenes satelitales y pluviómetros a escalas sub-diarias han mostrado resultados no satisfactorios (falta de concordancia entre ambas fuentes de datos) para esta resolución temporal (Tang et al., 2016). A pesar de esto se considera necesario llevar a cabo este trabajo de titulación para comprobar si en la provincia del Azuay se presentan resultados similares. Además, se manifiesta que el desempeño de los productos satelitales mejora con la agregación temporal (Ochoa, Pineda, Crespo, & Willems, 2014; Tang et al., 2016) y por ello este trabajo se completará con el análisis a escala diaria para verificar esta tendencia.

El método de estudio consiste en dos pasos: en primer lugar, se trabaja con un lenguaje de programación R para generar las series temporales con información de precipitación de satélites, y en segundo lugar, se utilizan medidas de evaluación de dos tipos: las que realizan cálculos estadísticos (sesgo, raíz del error medio cuadrado, coeficiente de correlación de Pearson e índice de concordancia) y las

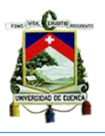

que utilizan índices de detección (probabilidad de detección, índice de sesgo, falsa alarma y probabilidad de detección corregido).

Los resultados de la evaluación desarrollada por este trabajo permitirán determinar la facilidad del uso de este tipo de imágenes en aplicaciones diversas como son: estudios en el sector agrícola, en la hidrología, el pronóstico numérico y estudios climáticos, entre otros. Además, se espera proporcionar un método de análisis útil para zonas de insuficiencia de estaciones pluviométricas y, así, mejorar la calidad de los datos de entrada a modelos y análisis.

## <span id="page-12-0"></span>*1.1 Objetivo General.*

Comparar para la zona de estudio del Azuay, las estimaciones sub-diarias de precipitación de imágenes satelitales GPM (3 IMERG) a una resolución temporal de 30 minutos, con información pluviométrica registrada en las estaciones pluviométricas del Departamento de Recursos Hídricos y Ciencias Ambientales de la Universidad de Cuenca.

## <span id="page-12-1"></span>*1.2 Objetivos específicos.*

- Obtener la información pluviométrica de las estaciones pluviométricas del Departamento de Recursos Hídricos y Ciencias Ambientales, y las imágenes GPM (3 IMERG) a escala sub-diaria.
- Realizar el análisis de calidad de la información pluviométrica de las estaciones pluviométricas del Departamento IDRHICA.
- Aplicar métodos de comparación estadístico y de índices de detección.
- Comparar resultados con agregación diaria de precipitación para comprobar que los resultados mejoran con la agregación temporal.

## <span id="page-12-2"></span>**2 MARCO TEÓRICO.**

# <span id="page-12-3"></span>*2.1 Métodos de observación de datos de precipitación (in-situ e imágenes satelitales).*

La precipitación es fuente principal de agua y con su correcta medición aporta información muy importante para la toma de decisiones de múltiples usuarios (Hobouchian, Salio, Vila, & Skabar, 2012), por eso, es necesario contar con datos reales observados en el terreno. Los pluviómetros son instrumentos sencillos que cumplen con la función de medir la precipitación, siendo plataformas de recolección

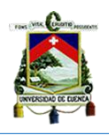

de datos, fuentes de poder y unidad de manejo, así como dispositivos de comunicación que permiten interpretar la precipitación. Cabe mencionar, que los pluviómetros son susceptibles a errores y pueden tener dificultades de representar la precipitación espacialmente; por tanto, es necesario la instalación oportuna de redes pluviométricas para presentar información precisa y confiable (UCAR, 2012). En regiones como el Ecuador, donde las redes pluviométricas son escasas ya sea por factores económicos o por la dificultad de acceso a determinadas áreas, la estimación de precipitación puede ser complementada e incluso sustituida con el uso de productos satelitales (Castro Loayza, 2014).

Los productos satelitales por lo general son el resultado de los algoritmos de satélites espaciales que estiman la precipitación y combinan información de varios satélites, utilizando los más comunes como son sensores infrarrojos; pero en la actualidad se comenzó a emplear sensores de microonda que observan estimaciones provenientes de agua y de hielo dentro de las nubes con resoluciones temporales menores (Ceccato & Dinku, 2010).

GPM es parte de una constelación de satélites internacionales (Figura 1). Es un observatorio "Core" que tiene convenios bilaterales y recibe información de cada miembro de la constelación espacial, lo que le permite utilizar varios sensores de microondas y percibir de mejor manera las características de

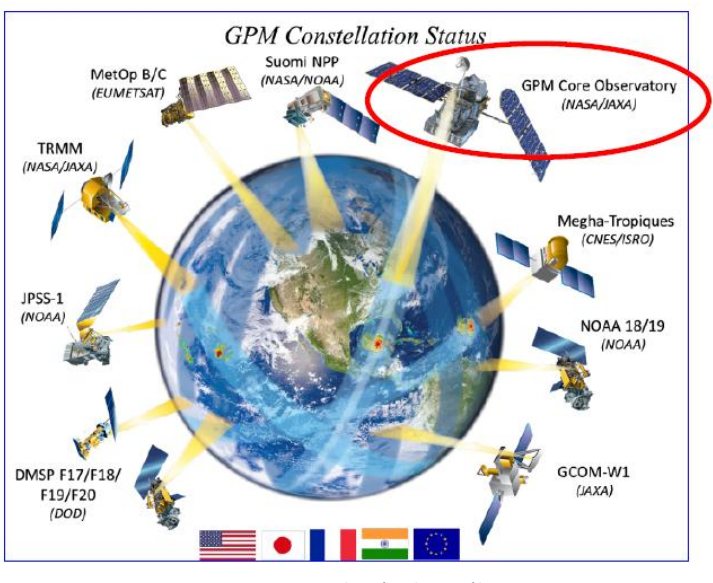

*Figura 1 Constelación de satélites.*

precipitación para generar y difundir productos satelitales con datos veraces (Tang, Ma, Long, Zhong, & Hong, 2016). Además, hay que tener en cuenta que los productos satelitales realizan estimaciones de la precipitación promedio sobre un área y período de tiempo determinado , es por ello la importancia de conocer su resolución espacial y temporal (Hou et al., 2014). Dichas estimaciones pueden ser corregidas por sesgo con datos de precipitación generado por una red de

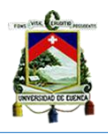

estaciones pluviométricas seguras y, en caso de que la evaluación de los productos satelitales resulte confiable, se podrá utilizar dichos productos en donde la red de estaciones pluviométricas sea escasa o nula.

# <span id="page-14-0"></span>*2.2 Sensores de microonda empleado por el satélite "Core" de la misión GPM.*

La misión GPM está constituida por dos sensores de microonda, un sensor de lluvia activo y otro pasivo:

# <span id="page-14-1"></span>*2.2.1Dual-frequency Precipitation Radar (DPR).*

Consiste en un radar de precipitación en banda Ku y Ka que proporciona observaciones en 3D de la lluvia y brinda estimaciones precisas de la intensidad de lluvia (NASA, 2014a). El instrumento DPR fue desarrollado por Agencia de Exploración Aeroespacial de Japón (JAXA). Opera con una banda Ka (karp) a 35.5 GHz y 13.6 GHz de la banda Ku (kurp) en anchos de 245 y120 km respectivamente (Hou et al., 2014).

# <span id="page-14-2"></span>*2.2.2GPM Microwave Imerg (GMI).*

El radiómetro de microonda es capaz de generar imágenes con intensidades de precipitación. Es un sensor pasivo-cónico desarrollado y construido por la Administración Nacional de Aeronáutica y del Espacio (NASA) (Hou et al., 2014). GMI se caracteriza por trece canales de microondas con frecuencia entre 10 y 183 GHz (NASA, 2014a).

# <span id="page-14-3"></span>*2.3 Aportes de la misión GPM.*

*GPM contribuye al ámbito científico a través de:*

- Comprender mejor el ciclo global del agua y su relación con el cambio climático (Hou et al., 2014).
- Brindar observaciones en 3D de la precipitación para así tener mejores conocimientos sobre la estructura de tormentas (Hou et al., 2014).
- > Nuevos conocimientos de la microfísica de la precipitación (Hou et al., 2014).

*GPM contribuye a la sociedad en general a través de:*

- Ayudar a la predicción numérica del tiempo (Hou et al., 2014).
- Mejorar la predicción de inundaciones, deslizamientos de tierra y recursos de agua dulce (Hou et al., 2014).

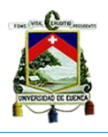

 Ayudará a la predicción de fenómenos meteorológicos extremos (Hou et al., 2014).

# <span id="page-15-0"></span>*2.4Estudios relacionados sobre evaluación de imágenes satelitales con precipitación.*

En el ámbito internacional, se dispone de estudios previos sobre estimación de precipitación a escalas temporales cortas; tal es el caso del estudio realizado en Florida Center en donde las intensidades de lluvia baja el producto satelital se correlaciona bien con las estimaciones de precipitación, viéndose mejores resultados si se incrementa la escala temporal y se reduce el periodo de registro (Wang & Wolff, 2012). Algo similar ocurre en el estudio realizado en África Occidental en la validación del producto satelital con precipitación sobre una topografía compleja. La escala temporal es 3 horas durante 10 días y resolución espacial de 1°, 5° y 0.25° (Dinku et al., 2007). De igual manera, en estudios realizado en la cuencas hidrográficas de las zonas costaneras ecuatorianas y de frontera con el Perú; se obtuvo mejor precisión para estimar en forma cuantitativa la precipitación por parte del producto satelital a intensidades bajas, principalmente en las sub-cuencas del sur del Ecuador (Ochoa, Pineda, Crespo, & Willems, 2014).

Por otro lado, el presente trabajo de titulación se relaciona con la medición de precipitación (IMERG) que se realizó en China desde abril a diciembre del 2014, a una escala temporal de una hora; con la diferencia que IMERG se comparó con su predecesor TRMM (3B42V7) y es realizado a escalas cuadriculadas, regional y nacional. Los resultados a escala horaria no fueron satisfactorios obteniendo índices de correlación muy bajos (0.10) e índices de detección muy alejados de los valores óptimos. Estos valores se dieron en regiones de alta variabilidad topográfica (Tang et al., 2016). También se concluyó que IMERG es más significativo que TRMM en resolución sub-diaria y en altitudes medias y altas, especialmente con lluvia ligera. A pesar de los estudios mencionados previamente, no existen estudios realizados con imágenes satelitales 3IMERG para nuestra zona de estudio (provincia del Azuay) a una escala temporal de 30min.

# <span id="page-15-1"></span>*2.5Software R.*

R es un software de código abierto que incluye muchas funciones para la lectura, visualización y análisis de datos espaciales. En los últimos años, el uso de R en el

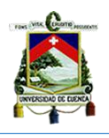

ámbito de geo-información ha dado lugar al desarrollo de algoritmos y paquetes de funciones sobre análisis vectorial, análisis raster, estadística espacial, geoestadística, análisis espacio - tiempo, etc [\(https://cran.r](https://cran.r-project.org/web/views/Spatial.html)[project.org/web/views/Spatial.html\)](https://cran.r-project.org/web/views/Spatial.html), todos ellos de código abierto. Las ventajas principales de utilizar R para el análisis de la geo-información están: el acceso gratuito, la reutilización de librerías, el acceso a librerías con los últimos avances metodológicos y la posibilidad de optimizar y automatizar algoritmos de análisis (Ballari, 2015).

### <span id="page-16-0"></span>**3 MATERIALES Y MÉTODOS.**

### <span id="page-16-1"></span>*3.1 Descripción de la zona de estudio.*

La zona de estudio comprende la provincia del Azuay (78°15´ W y 2°10´S aproximadamente) ubicada al sur del Ecuador, en la parte del meridional de la cordillera de los Andes a una altura media de 2550 m.s.n.m. Cuenta con una temperatura promedio que oscila entre 10 – 20 °C debido a la altura. La provincia del Azuay limita al norte con la Provincia de Cañar, al sur con las provincias del Oro y Loja; mientras que al este se encuentra limitada con las provincias de Morona Santiago y Zamora Chinchipe, y al occidente con la provincia del Guayas (Figura 2).

La orografía de la provincia del Azuay está comprendida con la hoya del Paute y parte del Jubones. Además de presenta cumbres que no sobrepasan los 4500 m.s.n.m. Finalmente, la hidrografía azuaya está representada principalmente por el río Paute que pertenece a la cuenca del Amazonas.

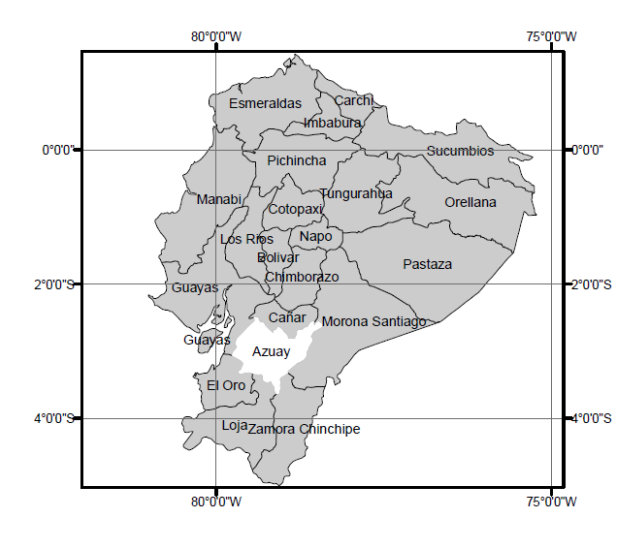

*Figura 2 Zona de estudio.*

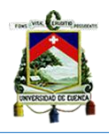

Además, en la figura 3 podemos observar la ubicación de las estaciones pluviométricas que están siendo consideradas para éste estudio. Las diferentes cuencas que están en la provincia del Azuay presentan distintas características topográficas; como por ejemplo, la cuenca del Quinuas tiene un área de 94.1 km2 y corresponde a un ecosistema de páramo que se extiende entre los 3100 - 4300 m.s.n.m, encontrándose dentro del Parque Nacional El Cajas.

La cuenca del Quinuas abarca tres estaciones pluviométricas que no contiene porcentaje de vacíos. Mientras que Zhurucay responde al nombre de micro-cuenca que está ubicado a 85 km al sur oeste de la ciudad de Cuenca dentro de un rango altitudinal de 2400 a 3900 m.s.n.m. abarcando un área de 26.10 km2 (Merecí Guamán & Suqui Velásquez, 2014). Finalmente, la cuenca del Jubones resulta de la unión de las sub-cuencas del Rircay, que baja desde las alturas del territorio de cantón San Fernando; y, de la sub-cuenca del río León que baja desde las alturas del cantón Nabón (Fajardo Sánchez, 2012).

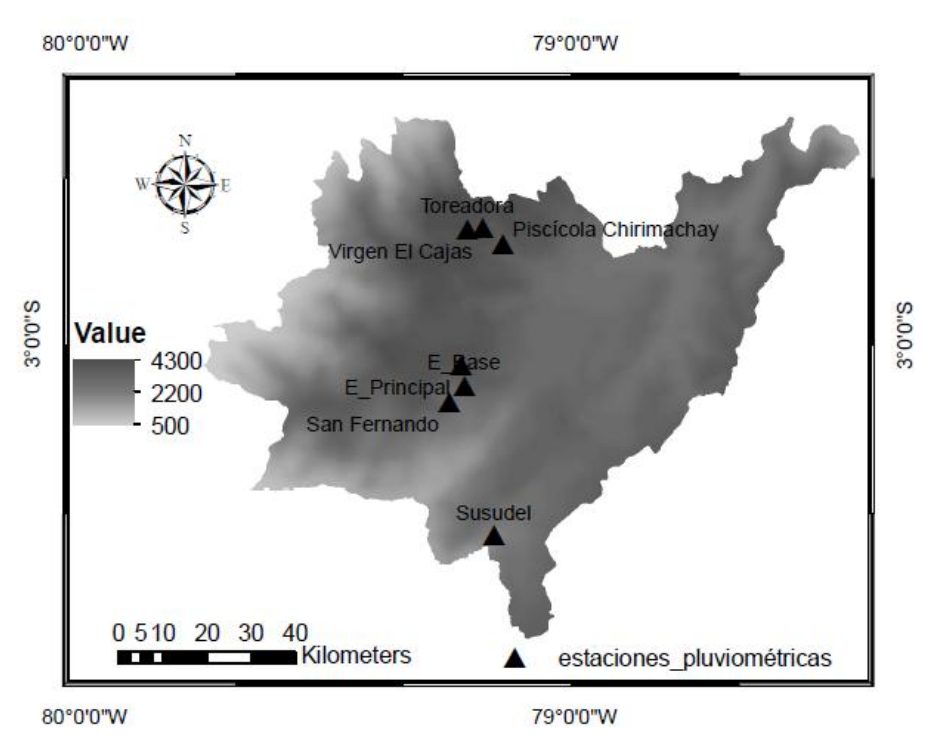

*Figura 3 Ubicación de pluviómetros en la provincia del Azuay.*

### <span id="page-17-0"></span>*3.2Descripción de los datos de precipitación in-situ.*

Este trabajo de titulación utiliza información de estaciones pluviométricas pertenecientes al Departamento de Recursos Hídricos y Ciencias Ambientales (IDRHICA) de la Universidad de Cuenca.

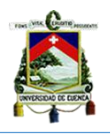

Se contó con diez estaciones pluviométricas para evaluar el desempeño de las imágenes satelitales en la provincia del Azuay en el Ecuador; cuya ubicación esta descrita en la tabla 1 y figura 3. Los registros de las estaciones pluviométricas son del año 2014, desde el 12 de marzo hasta el 31 de diciembre de 2014 Los registros temporales son, de cinco minutos en todas las estaciones excepto las *oficinas PNC*  que es cada minuto. Se trabajó en el software Excel para organizar a una escala temporal de 30 minutos en todas las estaciones pluviométricas. Además, la hora de datos fue convertido a UTC (5 horas de diferencia) para permitir su comparación con las imágenes GPM.

<span id="page-18-0"></span>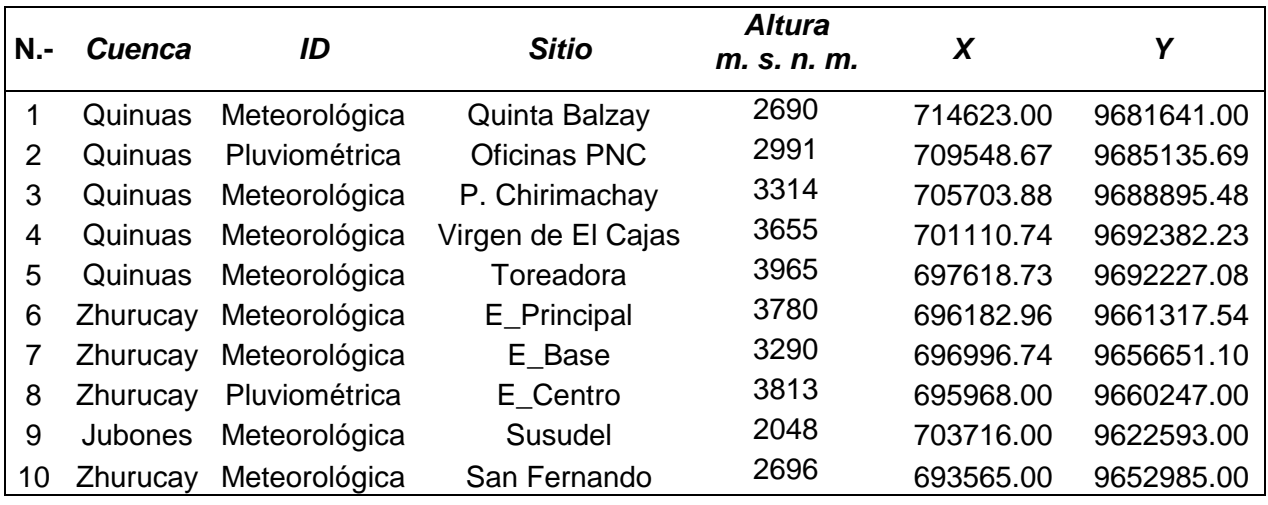

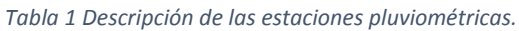

### *Pre-procesamiento de los datos.*

La calidad de los datos de precipitación que son tomadas en el campo determina la confiabilidad de la evaluación del producto satelital. Por eso, es necesario contar con una base de datos veraz para comprobar las estimaciones de. Los pluviómetros pueden sufrir errores en sus registros, debido a problemas con el equipo, mal manejo del instrumento por parte del operador, cambios y ubicación del instrumento, entre otros, por ello nace la necesidad de estudiar los registros de las diferentes estaciones pluviométricas. Uno de estos estudios es el considerar el porcentaje de vacío se máximo de 20% (Castro Loayza, 2014). La tabla 2 muestra el porcentaje de vacíos para cada estación. Además, se comprobó que las estaciones pluviométricas pertenezcan a la zona de estudio con el software Quantum-gis.

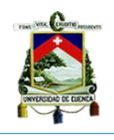

<span id="page-19-1"></span>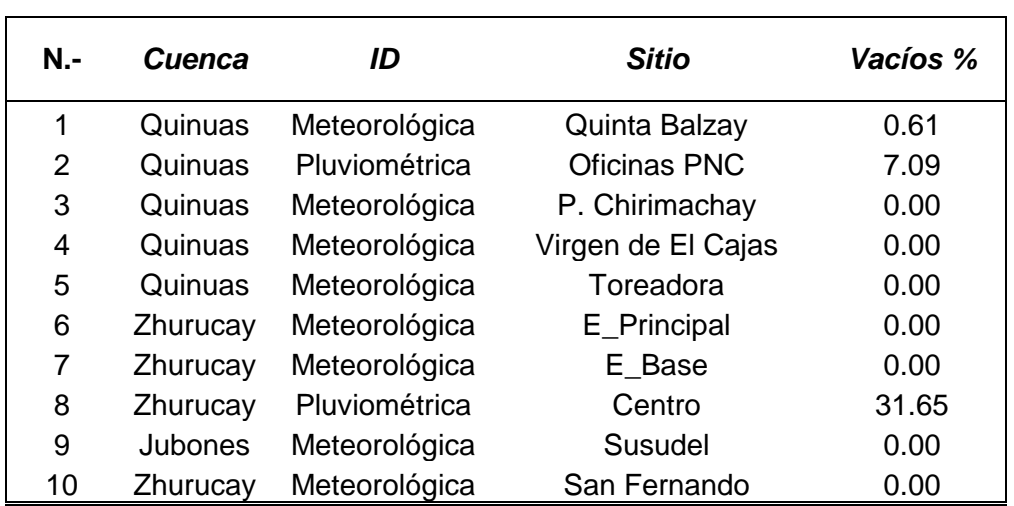

#### *Tabla 2 Porcentaje de vacíos en las estaciones pluviométricas.*

# <span id="page-19-0"></span>*3.3Descripción de las imágenes satelitales de la misión GPM con precipitación.*

La misión GPM (por sus siglas en inglés: *Global Precipitation Measurement)* fue lanzada en febrero de 2014, es una red internacional de satélites que proporcionan la próxima generación de observaciones globales de precipitación y nieve. La presente misión se basó en el éxito de la misión TRMM (por sus siglas en inglés: *Tropical Rainfall Masuring Mission)* (NASA, 2014a)*,* ampliando su campo de registro e incluyendo lluvias ligeras (menores a 5 mm/h) y nieve, lo que representa una parte significativa de la precipitación en altitudes medias y altas (Hou et al., 2014). Existen diferentes algoritmos que usa el observatorio "Core" de la misión GPM para el procesamiento de las imágenes satelitales. Uno de ellos es el algoritmo unificado 3IMERG (*Integrated Multi-satellitE Retrievals for GPM)* que aprovecha información de: 1.) Kalman Filter CMORPH (interpolación temporal lagrangiana) – NOAA, 2.) PERSIAN CCS (sistema de clasificación de nubes) – U.C.Irvine, 3.) TMPA (calibración inter-satelital, combinación de medidores) – NASA y 4.) PPS (ensamblado de datos de insumo, ambiente de procesamiento) – NASA (NASA, 2015b). La resolución temporal del algoritmo 3IMERG es de 30 minutos y con una resoluci espacial de 0.1 ° x 0.1° (~10 km x 10 km) (NASA, 2015a). La zona horaria para este conjunto de datos es en UTC *(Coordinated Universal Time)*  (Huffman, Bolvin, & Neilkin, 2015).

Las estimaciones de precipitación 3IMERG de 30 minutos se encuentran disponibles para descargar de manera gratuita

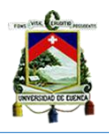

(ftp://gpm1.gesdisc.eosdis.nasa.gov). Existen otras plataformas que permiten el acceso al paquete satelital como: Mirador (http://mirador.gsfc.nasa.gov), Giovanni [\(http://giovanni.sci.gsfc.nasa.gov/giovanni\)](http://giovanni.sci.gsfc.nasa.gov/giovanni) y un asistente simple SSW "*Simple Subset Wizard"* (http://disc.sci.gsfc.nasa.gov). Para la descarga de las imágenes se utilizó el software R, desarrollando un script para la descarga y para intersecar las imágenes con cada estación pluviométrica (Anexo 1). Además, el formato de descarga de las imágenes fue nc, que luego de cortar las imágenes para la extensión espacial de la zona de estudio, se convirtieron en formato geotif. Los paquetes y librerías utilizadas en el software R son: raster, rgdal, sp, ncdf, XML e hydroGOF que se encuentran en el script de Anexo 2.

Un total de 14110 archivos fueron descargados y procesados para obtener la serie temporal cada 30 minutos.

## *Formato de las imágenes satelitales.*

Este estudio utilizó archivos de datos del GPM 3IMERG, que utilizan la siguiente composición (NASA, 2014b):

3B-HHR.MS.MRG.3IMERG.20140805-S043000-E045959.0270.V03D.HDF5.tif

La codificación del nombre del archivo significa lo siguiente:

- 3B: Espacio/tiempo, parámetros geofísicos promediados.
- HHR: Media hora.
- MS.MRG: Combinación multi-satélite.
- 3IMERG: Nombre de algoritmo.
- 20140805: Año, mes y día de registro.
- S043000: Hora, minuto y segundo de inicio.
- E045959: Hora, minuto y segundo final.
- V03D: Número de versión.
- HDF5.tif: Formato.

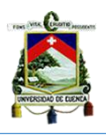

### <span id="page-21-0"></span>*3.4 Medidas de evaluación.*

### <span id="page-21-1"></span>*3.4.1Errores estadísticos.*

Son errores que se producen al azar y por ende, no son evitables ni previsibles por parte del operador que puede cometer errores al momento de recopilar los datos que serán procesados, así como en el cómputo de los mismos; pero, trabajando en condiciones controladas y teniendo ciertas precauciones es posible reducir éstas variaciones. Por eso, las medidas de sesgo, raíz del error medio cuadrado y coeficiente de correlación de Pearson son utilizadas para comparar las estimaciones satelitales con las estaciones pluviométricas. Estas medidas de comparación fueron utilizadas anteriormente en Castro Loayza, 2014 para los productos satelitales de la misión TRMM para las estaciones pluviométricas de las regiones: Costa, Sierra y Oriente del Ecuador.

 *Porcentaje de Sesgo:* Mide la tendencia media de los valores de precipitación que es simulado por el satélite y la que es registrado en la estación pluviométrica (Zambrano-Bigiarini, 2015), El valor óptimo es de cero. Valores positivos muestras sobreestimación y valores negativos subestimación del producto satelital. El resultado es dado en porcentaje y su fórmula es:

$$
\triangleright \quad \text{\%} \; Sego = 100 * \frac{\sum_{i=1}^{n} (Ps_{xi} - Pp_{xi})}{\sum_{i=1}^{n} (PP_{xi})}
$$

Donde:

*:* Precipitación estimada por el producto satelital.

*:* Precipitación registrada por el pluviómetro.

n**:** Número de estaciones.

 *Raíz del error medio cuadrado:* Evalúa el error de las estimaciones de producto satelital en comparación con las estimaciones de los pluviómetros, poniendo énfasis en valores extremos. Valores pequeños son óptimos. El resultado se expresa en mm. Para calcular la raíz del error medio cuadrado se utiliza la fórmula:

$$
RMSE = \sqrt{\frac{1}{n} \sum_{i=1}^{n} (P s_{xi} - P p_{xi})^{2}}
$$

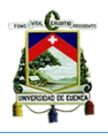

Donde:

*RMSE:* Raíz de error medio cuadrado (sus siglas en inglés Root Mean Square Error)

*:* Precipitación estimada por el producto satelital.

*:* Precipitación registrada por el pluviómetro.

*n:* Número de estaciones.

 *Coeficiente de correlación de Pearson:* Es una medida de concordancia lineal entre dos variables, que en este caso dichas variables son las diferentes estimaciones de los pluviómetros e imágenes satelitales. Los resultados son en el rango de -1 y 1, donde más cercanos a 1 (o -1) muestran mejor concordancia.

$$
\gamma = \frac{\text{cov}(Pp, Ps)}{\sqrt{\text{var}(Ps)} \cdot \sqrt{\text{var}(Pp)}}
$$

Donde:

γ: Coeficiente de correlación de Pearson.

*:* Precipitación estimada por el producto satelital.

 $P_n$ : Precipitación registrada por el pluviómetro

 *Índice de concordancia:* Es representado con "d" y elaborado por Willmort (1981) como una medida estandarizada del grado de error de predicción del modelo [\(www.rforge.net/doc/packages/hydroGOF/d.html\)](http://www.rforge.net/doc/packages/hydroGOF/d.html). Dicho índice tiene un valor de entre 0-1, siendo 1 el valor que representa una concordancia perfecta, mientras que 0 señala que no hay acuerdo (Willmott, Robesonb, & Matsuuraa, 2012).

$$
d = 1 - \frac{\sum_{i=1}^{n} (P s_{xi} - P p_{xi})^{2}}{\sum_{i=1}^{n} (P s - P p_{xi}) + P p_{xi} - P p_{xi}|)^{2}}
$$

Donde:

d: Índice de concordancia o acuerdo.

*:* Precipitación estimada por el producto satelital.

 $P_n$ : Precipitación registrada por el pluviómetro.

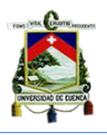

*Pp* : Precipitación media estimado por el pluviómetro.

## <span id="page-23-0"></span>*3.4.2 Índices de detección.*

En este trabajo de titulación se evalúa la precisión con la que los satélites registran la información mediante índices de detección como: POD, ETS, FAR y FBI; índices que se han utilizado en estudios previos (Castro Loayza, 2014; Su, Hong, & Lettenmaier, 2008; Tang et al., 2016) y se calculan considerando que las estimaciones del algoritmo 3IMERG de la misión GPM y de los pluviómetros concuerden. Las posibilidades de registro son:

- a) El satélite y pluviómetro detectan precipitación.
- b) El satélite detecta precipitación pero el pluviómetro no detecta.
- c) El satélite no detecta pero el pluviómetro si detecta precipitación.
- d) Tanto el satélite como el pluviómetro no detectan.

Entonces:

 *Probabilidad de detección (POD):* Con sus siglas en inglés "*Probability Of Detection"* y es la fracción de precipitación correctamente detectada. Su valor perfecto es 1.

$$
POD = \frac{a}{a+c}
$$

 *Probabilidad de detección corregido (ETS):* Sus siglas en inglés *"Equitable Threat Score"* y responde a la fracción de precipitación que fue correctamente detectada, pero ajustada a un número de detecciones  $(H_e)$  que se esperan que ocurrieran sólo por azar. Su valor perfecto es 1.

$$
He = \frac{(a+c)*(a+b)}{N}
$$

N: Número total de valores estimados.

$$
ETS = \frac{a - He}{a + b + c - He}
$$

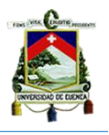

 *Falsa alarma (FAR):* Por su escritura en inglés *"False Alarm Rate"* y responde a la fracción de precipitación que fue detectada por parte del satélite y no del pluviómetro. Dicho índice varía entre 0 y 1, en donde 0 es el valor perfecto e indica que el satélite no ha emitido falsa alarma.

$$
FAR = \frac{b}{b+c}
$$

 *Frecuencia de sesgos (FBI):* Por sus siglas en inglés *"Frecuency Bias Index"* y resulta ser a relación que existe entre los eventos de precipitación registrados por los satélites con respecto al número de eventos detectados por los pluviómetros. El FBI tiene valores desde cero hasta el infinito. Los valores menores a 1 muestran subestimación de la precipitación, mientras que los mayores a 1 muestra sobrestimación; el valor perfecto es 1.

$$
FIB = \frac{a+b}{a+c}
$$

El anexo 3 describe la forma de cómo se trabajó en el script del software R para extraer los valores de cada error estadístico e índice de detección.

# <span id="page-24-0"></span>**4 RESULTADOS Y DISCUSIÓN.**

## <span id="page-24-1"></span>*4.1 Pre-procesamiento de datos.*

Se analizó la calidad de los datos registrados por las diez estaciones pluviométricas, así como el análisis de porcentaje de vacío que se muestra en la tabla 2. El porcentaje de vacíos superior a 20% está presente en la estación pluviométrica Centro de la micro-cuenca Zhurucay con 31.65 %. Mientras que en la cuenca Quinuas existen vacíos de 0.61% y 7.09% de las estaciones Quinta Balzay y Oficinas PNC. Si bien es cierto que el porcentaje de vacíos es menor al admitido, se decidió descartar estas estaciones pluviométricas del estudio debido a que los productos satelitales son continuos.

De esta manera, el total de estaciones pluviométricas con la que se contó para la evaluación de las imágenes satelitales son siete.

Por otra parte, se realizó el análisis de proporcionalidad para todas las estaciones pluviométricas, tomando en cuenta su ubicación y cercanía. La proporcionalidad de los datos se hizo en base a las curvas de doble masa (Figura 4). Se puede observar

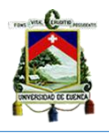

claramente la homogeneidad en todos los datos de precipitación registrado por las estaciones pluviométricas, excepto para la estación de Susudel. La curva de doble masa para la estación de Susudel se realizó con la estación de San Fernando y existió una variación en la proporcionalidad del registro, esto responde a que las estaciones están ubicadas a distancias considerables, diferentes altitudes, condiciones topografías distintas y principalmente en cuencas diferentes (microcuenca de Zhurucay y cuenca del Jubones respectivamente).

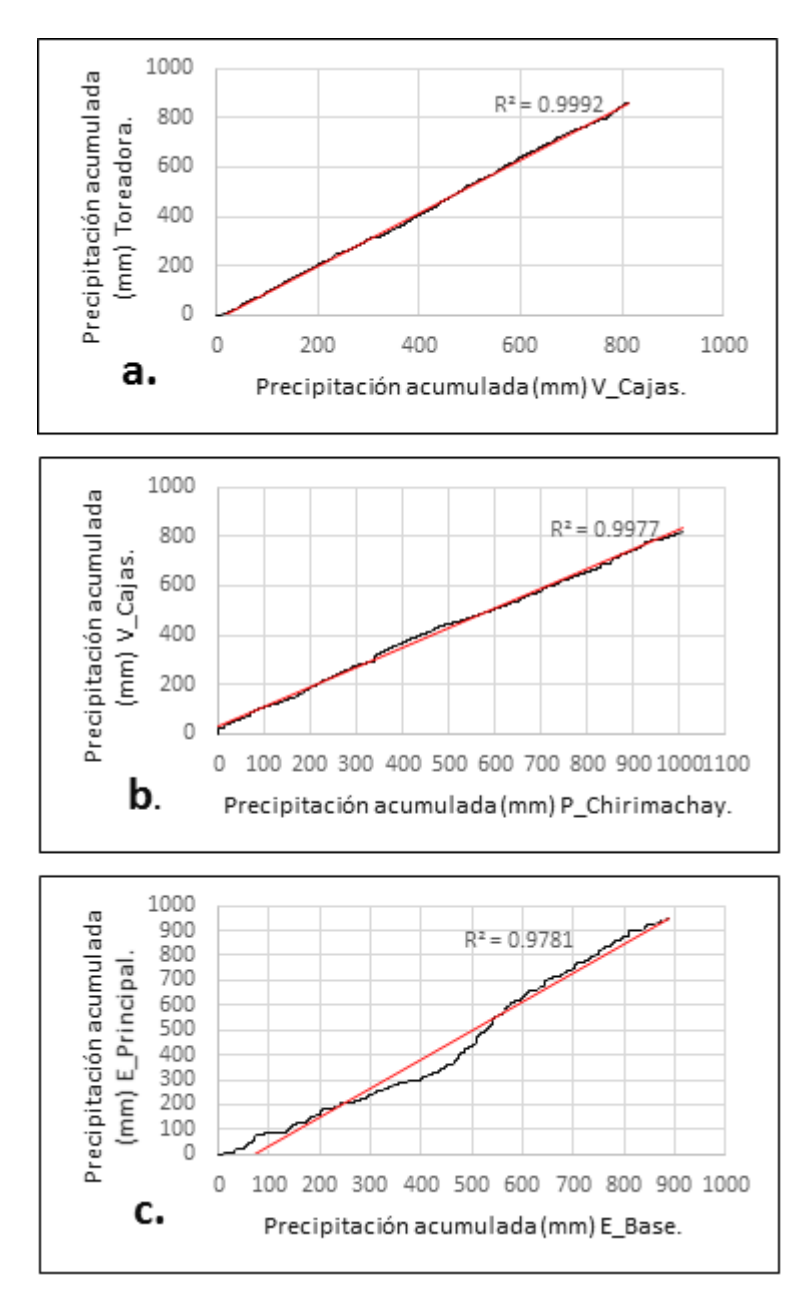

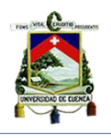

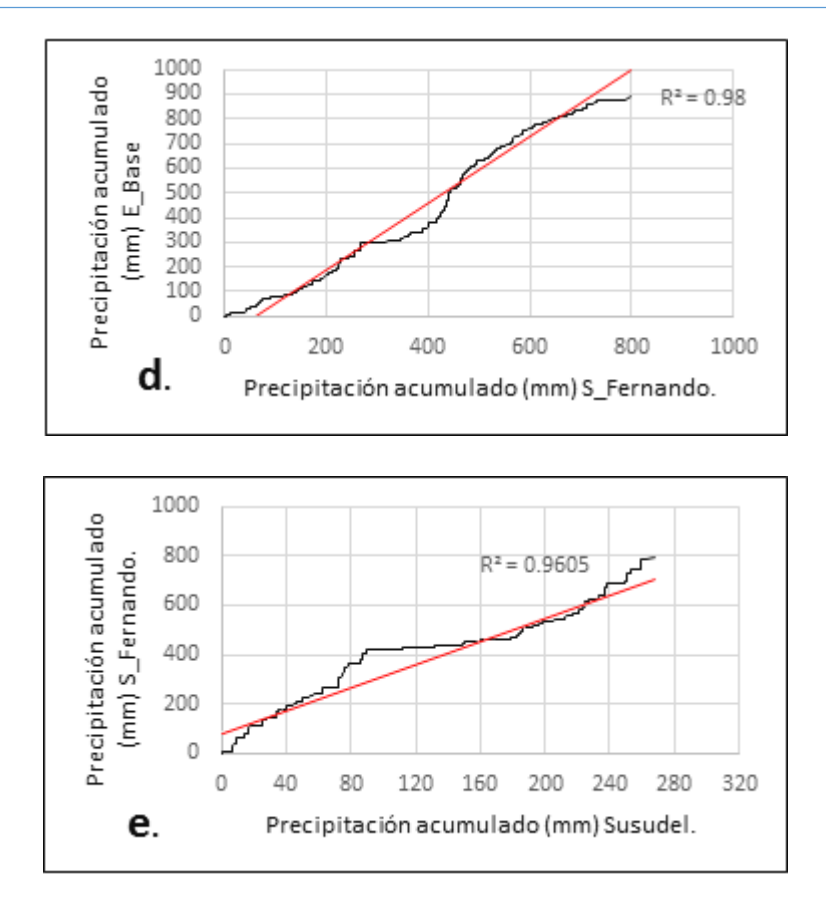

*Figura 4 Diagrama de doble masa entre las estaciones pluviométricas.*

### <span id="page-26-1"></span><span id="page-26-0"></span>*4.2 Precipitación sub-diaria.*

Una vez extraídos los registros de precipitación del producto satelital, se procedió a analizar la estacionalidad con respecto a cada estación pluviométrica (Figura 5). Se observa el registro cualitativo de la estacionalidad por parte de los productos satelitales y en los pluviómetros. Sin embargo, se destaca la sobreestimación realizada en todos los casos por el producto satelital, excepto en la E\_Principal y E\_Base. Además, los registros máximos de las imágenes GPM y estaciones pluviométricas no coincidieron en valor, día y hora de registro.

Cabe mencionar que, los datos de precipitación de las imágenes satelitales para las estaciones: E. Base y San Fernando (Figura 5e y 5g) presentan los mismo valores en la serie de precipitación, ya que por estar cercanas, coinciden en la misma grilla del registro de la precipitación por parte del satélite.

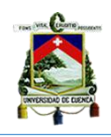

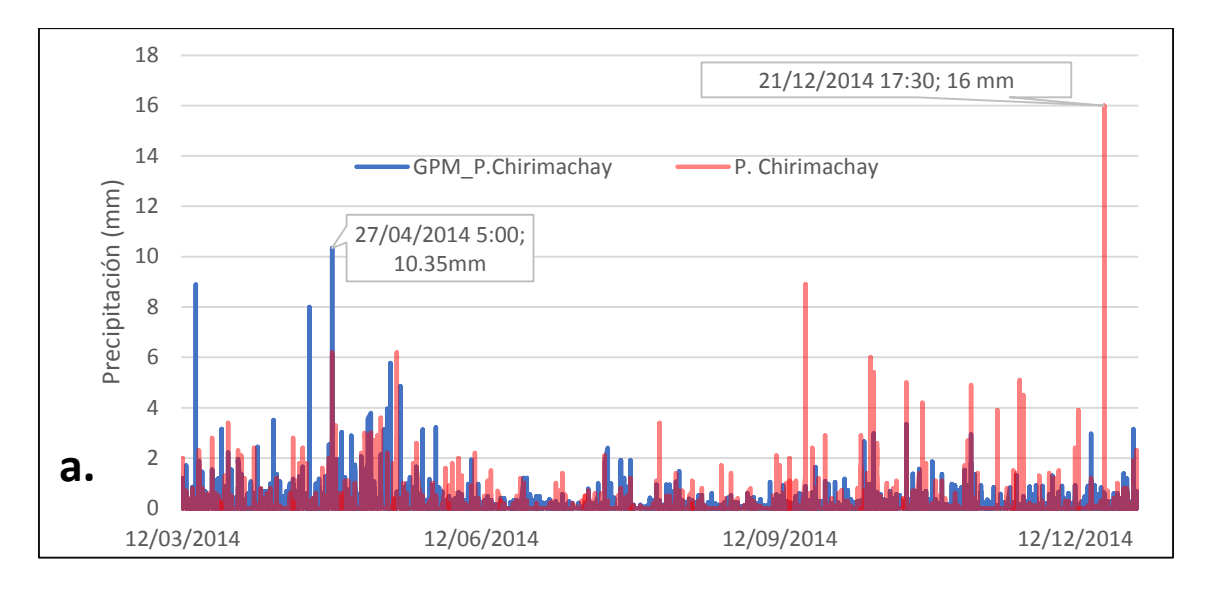

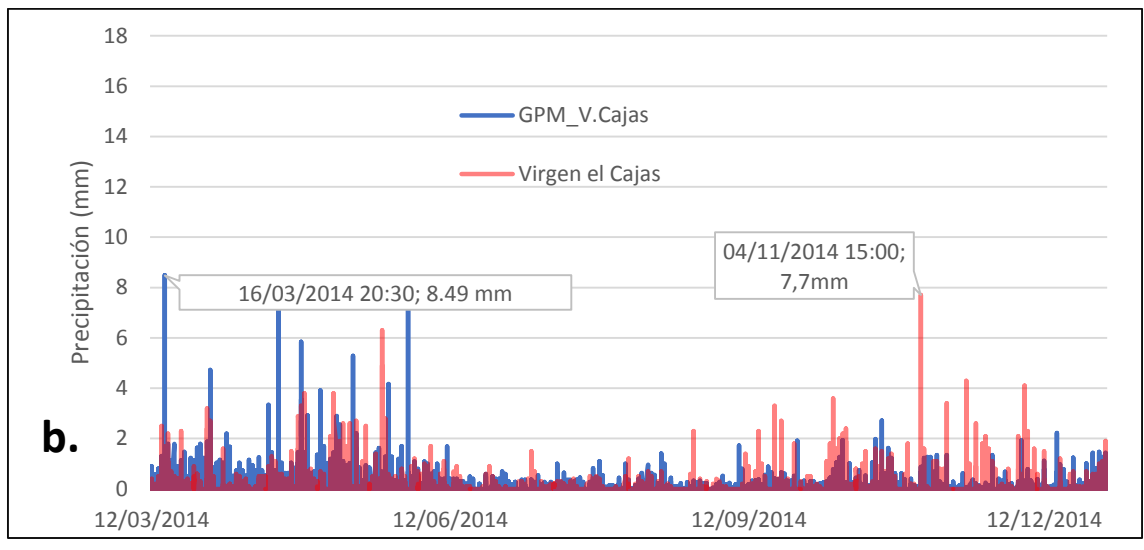

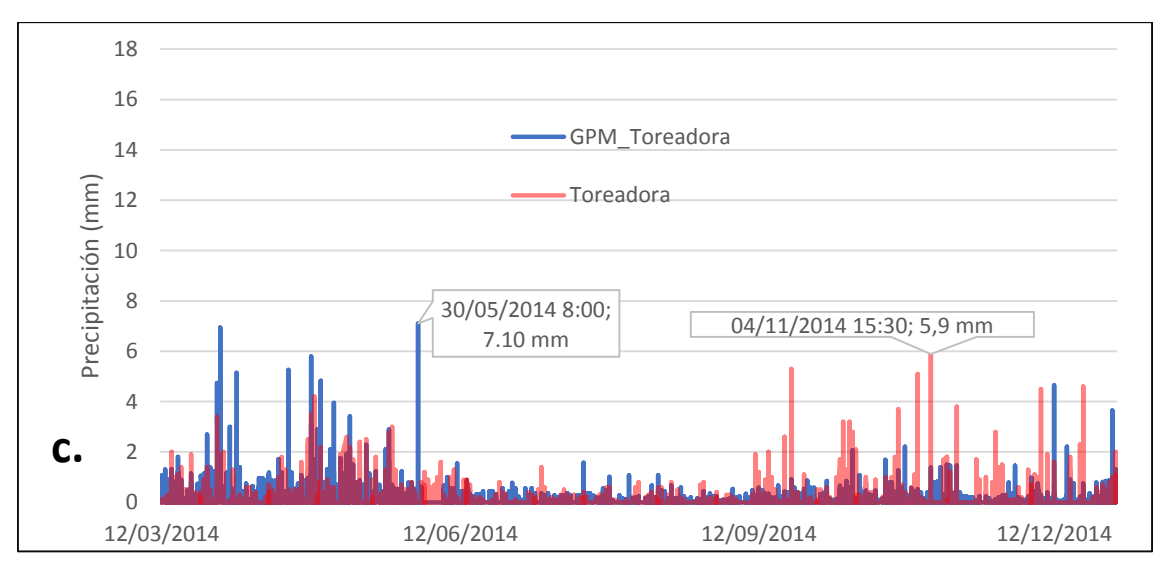

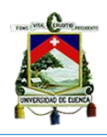

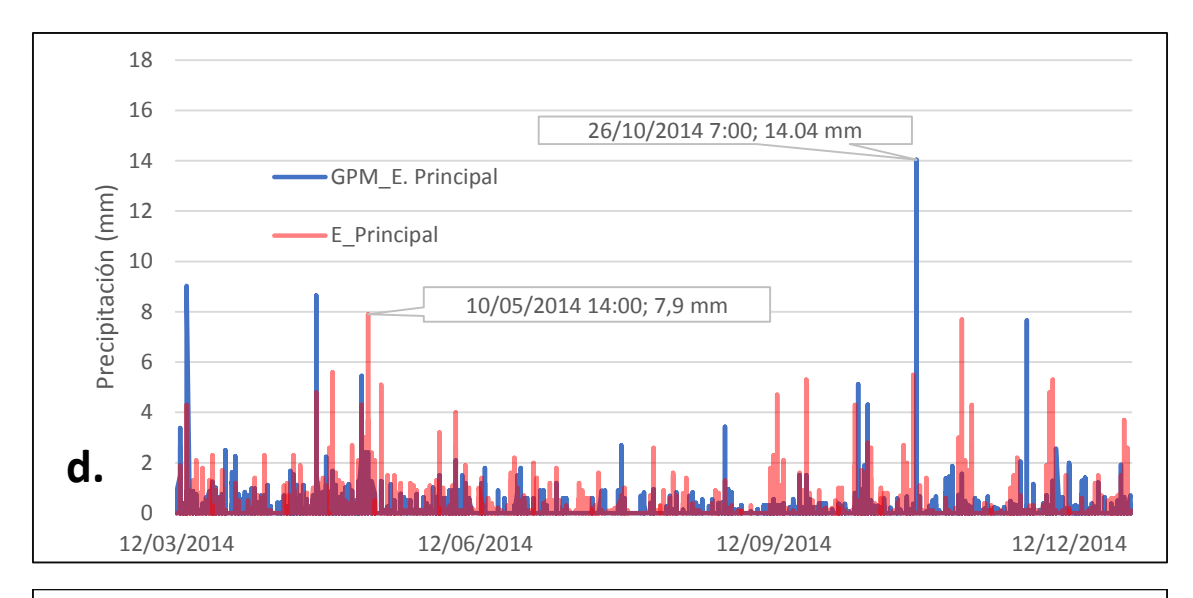

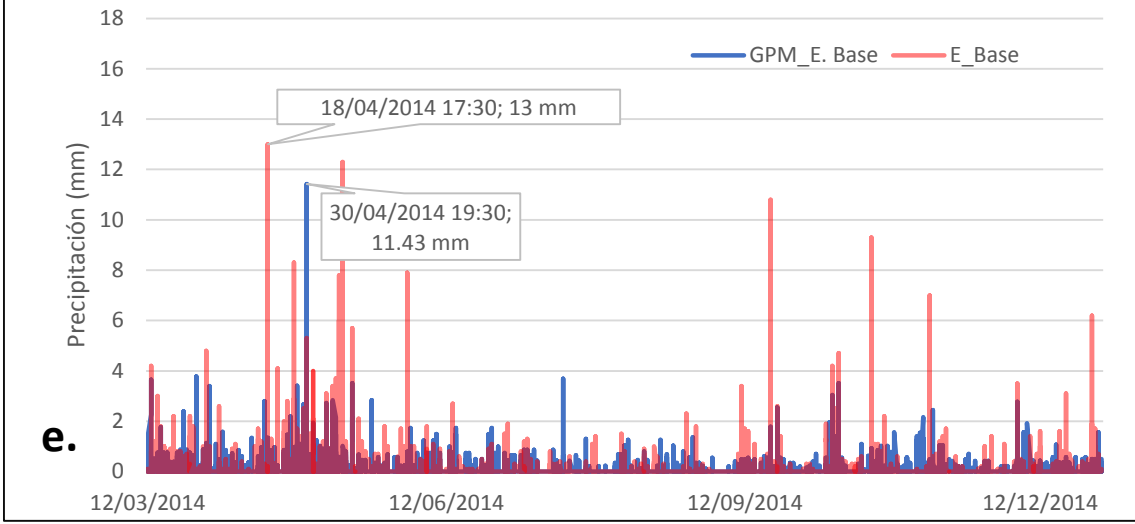

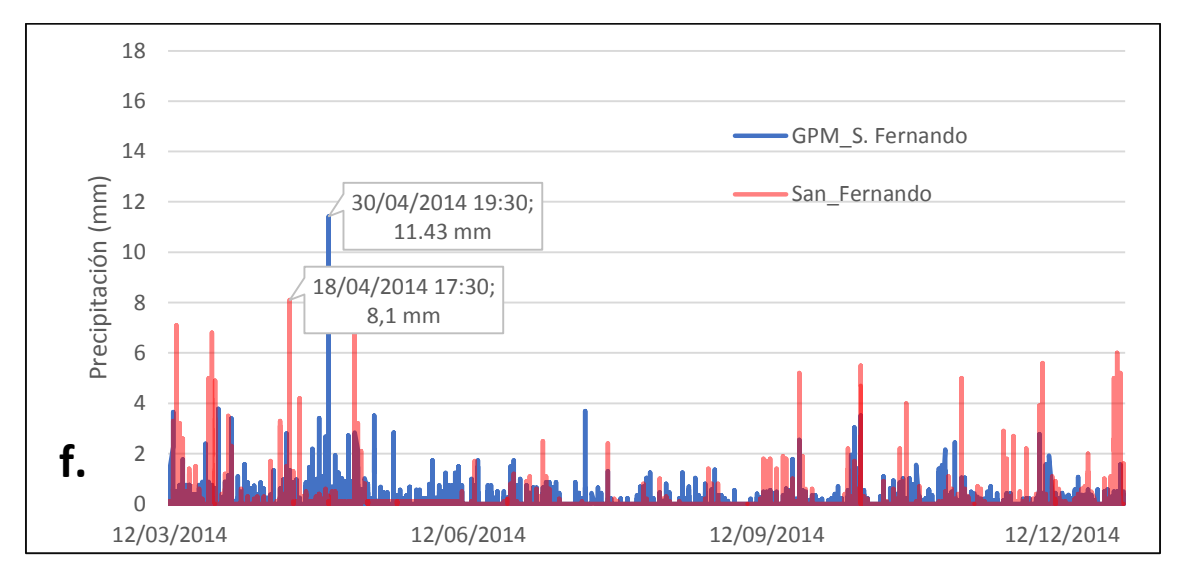

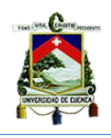

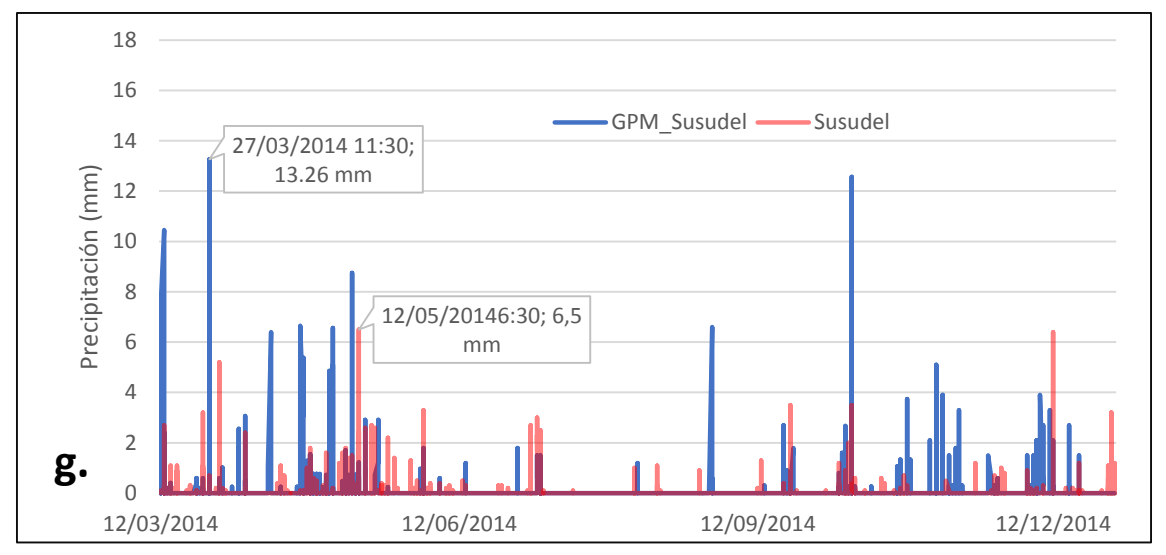

*Figura 5 Precipitación sub – diaria a escala temporal de 30 min para las estaciones pluviométricas (rojo) e imágenes satelitales (azul) en la provincia del Azuay. (a) E. Piscícola Chirimachay. (b) E. Virgen el Cajas. (c) E. Toreadora. (d) E. Principal. (e) E. Base. (f) E. San Fernando. (g) E. Susudel.*

La tabla 3 se observa que el porcentaje de registros igual a cero mm es muy superior al registro que es diferente de cero mm y es registrado tanto en pluviómetros como en imágenes satelitales GPM. Además, los porcentajes registrados por pluviómetros es cuando el GPM tiene registro cero; de igual manera pasa con el registro de GPM.

<span id="page-29-0"></span>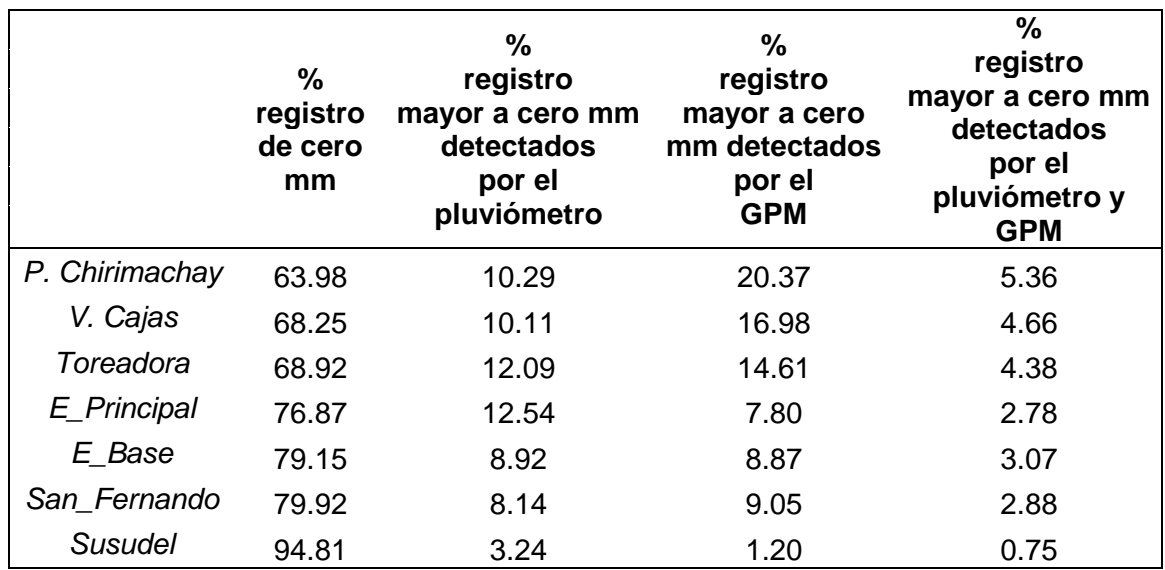

*Tabla 3 Porcentaje de vacíos iguales y diferentes de cero mm registrados en pluviómetros e imágenes GPM.*

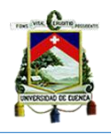

Para complementar y observar el comportamiento del producto satelital en comparación a la estación pluviométrica, se representó el registro de lluvia acumulada durante todo el período de estudio, 12/03/2014 hasta 31/12/2014 (Tabla 4 y Figura 6, GPM en negro y pluviómetro en rojo). Se observa que en la cuenca del Quinuas, la estación Toreadora presenta el menor error en el registro (52.28 mm) comparado con la estación Piscicola Chirimachay y Virgen el Cajas en donde se presentan diferencias de 201.28 mm y 236.024 mm (Figura 6a, 6b y 6c). Esto no ocurre en la micro-cuenca del Zhurucay, donde la E\_Principal, E\_Base y San Fernando muestran valores superiores de 264.66 mm, 121.375 mm y 33.635 mm a los registrados por el paquete satelital (Figura 6d, 6e y 6f). Finalmente para la cuenca del Jubones existe una diferencia de 142.43 mm extras de precipitación GPM en relación a la estación pluviométrica (Figura 6g).

<span id="page-30-0"></span>

|                | <b>Cuenca</b>  | GPM_Acumulado<br>(mm) | Pluviómetro_Acumulado<br>(mm) |
|----------------|----------------|-----------------------|-------------------------------|
| P. Chirimachay | Quinuas        | 1191.58               | 990.30                        |
| V. Cajas       | Quinuas        | 1028.22               | 792.20                        |
| Toreadora      | Quinuas        | 912.68                | 853.40                        |
| E Principal    | Zhurucay       | 676.74                | 941.40                        |
| E Base         | Zhurucay       | 753.16                | 874.90                        |
| San Fernando   | Zhurucay       | 753.16                | 786.80                        |
| <b>Susudel</b> | <b>Jubones</b> | 403.52                | 261.10                        |

*Tabla 4 Precipitación acumulada (mm) de GPM y pluviómetro en las diferentes estaciones pluviométricas.*

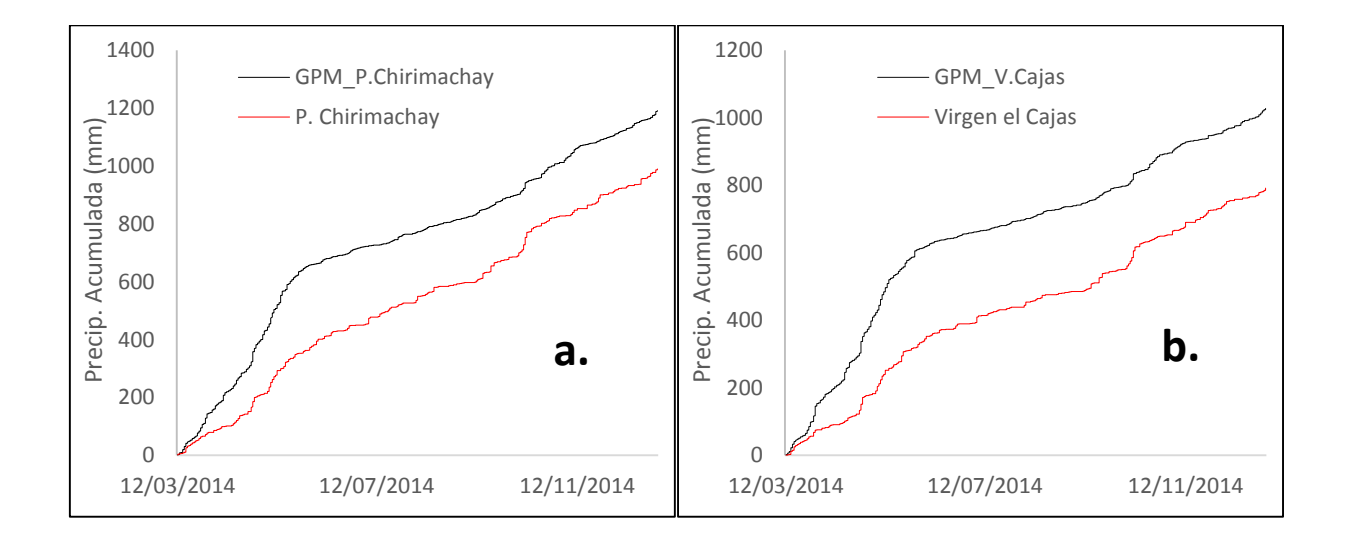

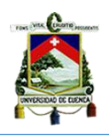

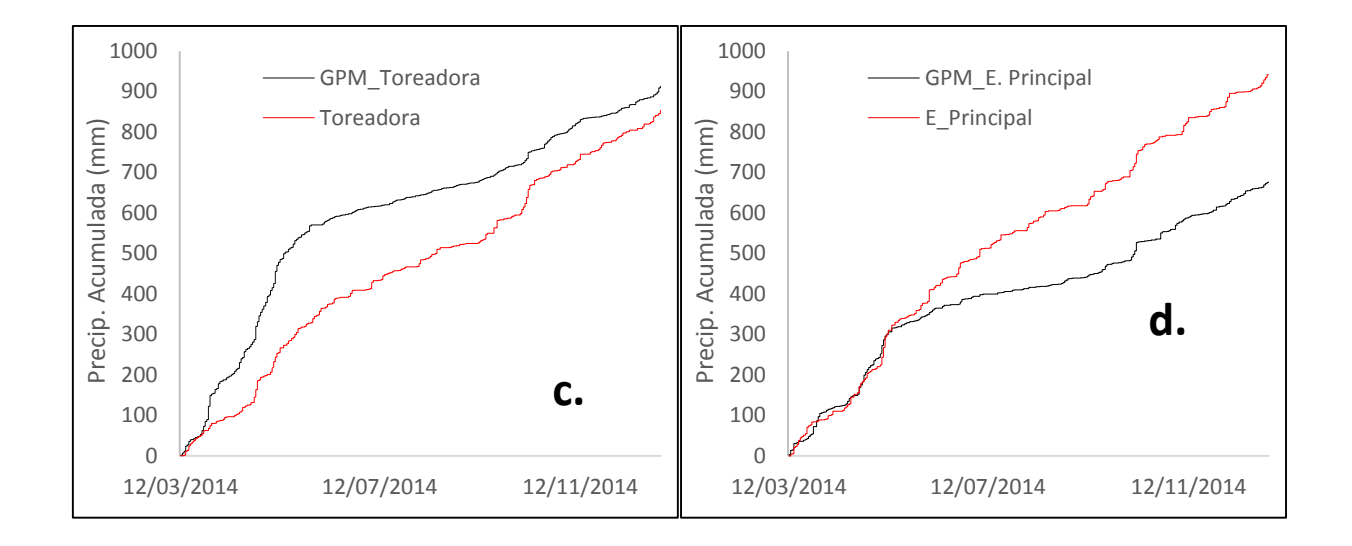

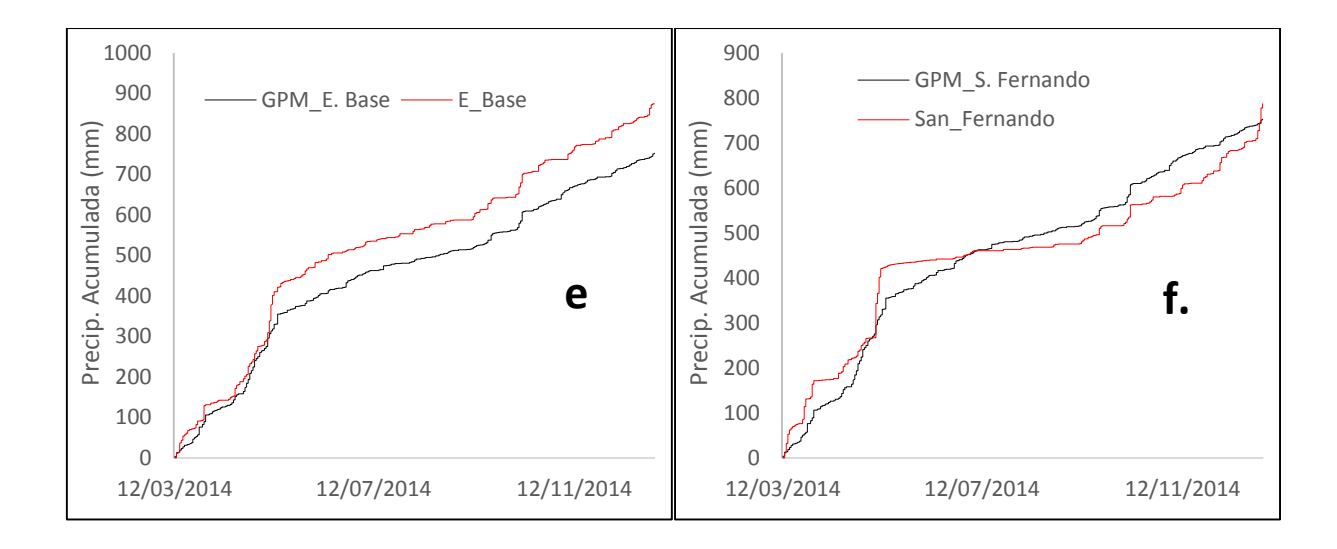

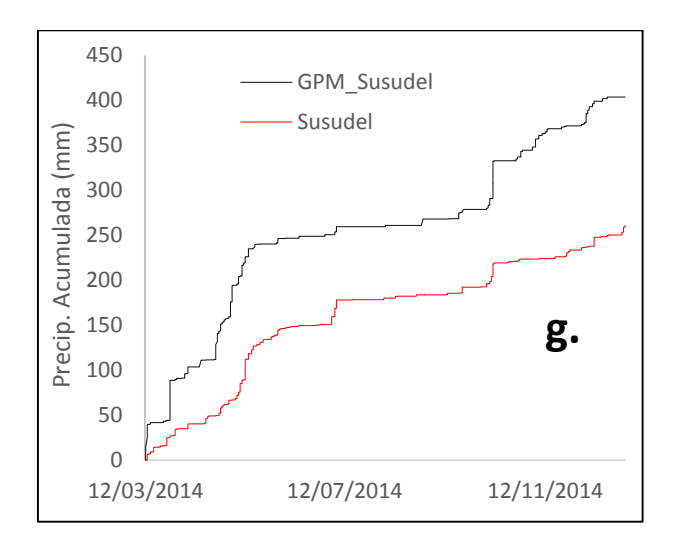

<span id="page-31-0"></span>*Figura 6 Precipitación acumulada GPM (negro) y Pluviómetro (rojo). (a) E. Piscícola Chirimachay. (b) E. Virgen el Cajas. (c) E. Toreadora. (d) E. Principal. (e) E. Base. (f) E. San Fernando y (g) E. Susudel.*

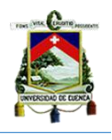

Además, como comprobación del comportamiento acumulado de la precipitación, se comparó con imágenes mensuales de GPM. Los valores presentes en la tabla 5 (registro GPM mensual en blanco y acumulado del GPM sub-diario gris) muestran que, a excepción de la estación de Susudel; todos los valores coinciden.

<span id="page-32-1"></span>*Tabla 5 Comparación de precipitación acumulada mensual (mm), entre imagen GPM mensual (blanco) y valores acumulados del GPM sub-diario (gris) para las estaciones pluviométricas.*

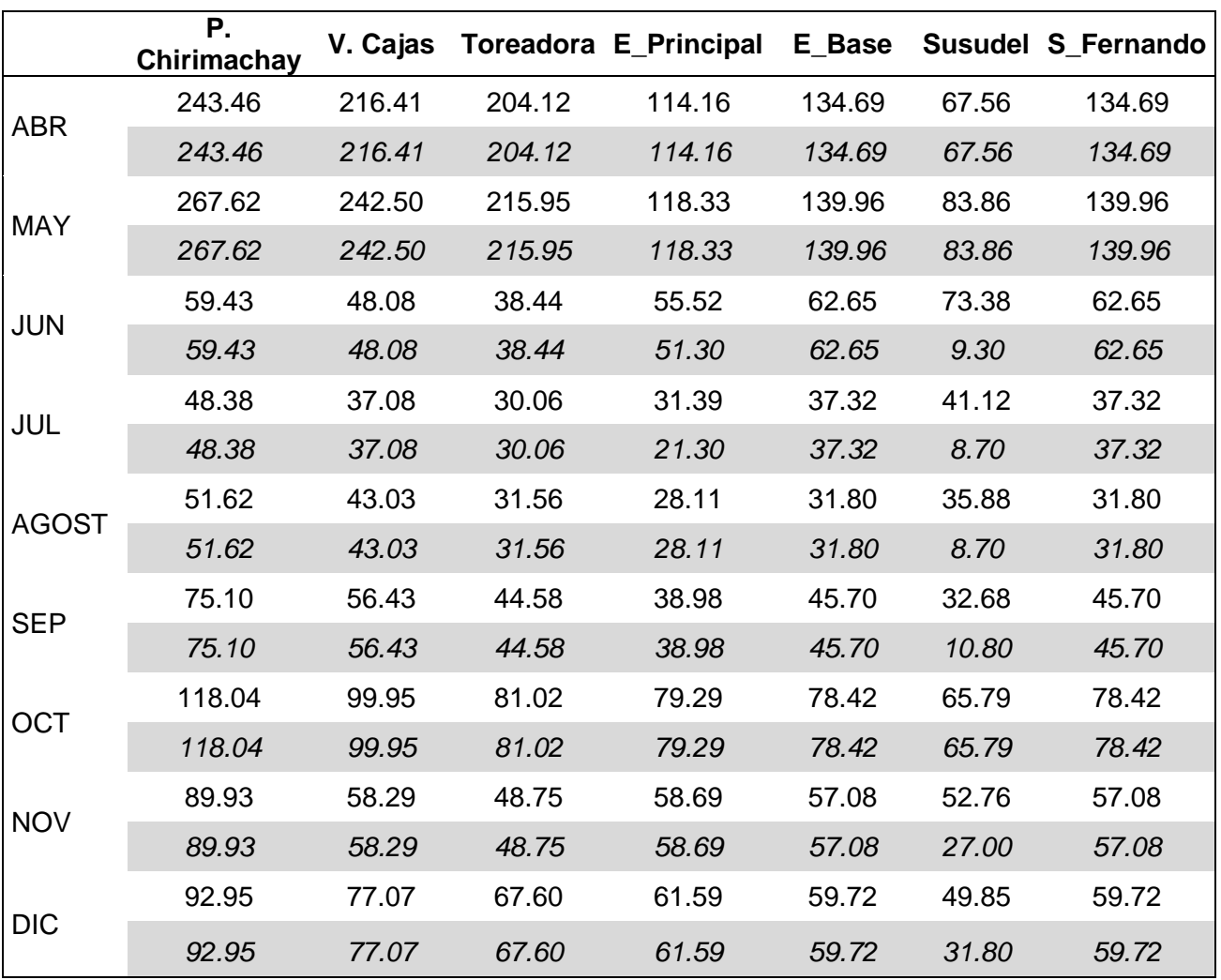

## <span id="page-32-0"></span>*4.3 Errores estadísticos.*

El porcentaje sesgo, raíz del error medio al cuadrado (RMSE), coeficiente de correlación de Pearson (γ) y concordancia de acuerdo (d) son los que permiten tener una idea sobre la precisión del producto satelital en cuanto a la estimación de la precipitación en forma cuantitativa. La tabla 6 muestra los valores promedios de cada error estadístico para cada estación y en la provincia del Azuay; mientras que la figura 7 indica los resultados de los cálculos realizados para los promedios de los productos satelitales.

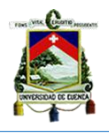

Al igual que los resultados reportados por (Tang et al., 2016), nuestros resultados de errores estadísticos fueron poco satisfactorios. Se obtuvo, para la resolución temporal de 30 minutos, elevados porcentajes de sesgo, bajos índices de correlación de Pearson y bajos índices de concordancia. *Tang et al. (2016)* atribuye la poca concordancia entre las dos fuentes de información a la topografía y clima complejos y al escaso número de pluviómetros en la región de estudio utilizados por GMP para la corrección de las imágenes.

### *Porcentaje de sesgo.*

El sesgo relativo (Tabla 6), muestra valores intermedios para las estaciones que pertenecen a la cuenca del Quinuas; siendo estas estaciones: Piscicola Chirimachay (20.3 %), Virgen El Cajas (29.8 %) y Toreadora (6.9%). En estas localizaciones (parte alta del Azuay), IMERG ha registrado valores de precipitación superiores a la de los pluviómetros. Sin embargo, las estaciones: E\_Principal, E\_Base y San Fernando pertenecientes a la micro - cuenca de Zhurucay, presentan porcentajes de sesgo negativos (-28.2%, -13.9% y -4.3%) por lo que se muestran una subestimación de éstas estaciones. Zhurucay se encuentra a menor altura que Quinuas. Por otra parte, la estación Susudel ubicada a 2048 m.s.n.m, único registro de la cuenca del Jubones, es en donde existe el valor más elevado del porcentaje de sesgo (54.5%) lo que demuestra la sobreestimación de las imágenes satelitales. El valor promedio del sesgo relativo para la provincia del Azuay es de 9.30% (Tabla 6).

## *RMSE.*

La raíz del error medio cuadrado, presenta valores pequeños debido a la cantidad de datos con los que se contó para la evaluación (14110 registros) (Tabla 6). La cuenca de Quinuas presenta un RMSE de 0.42 mm y 0.35 mm en las estaciones Piscicola Chirimachay y Virgen el Cajas. El menor valor del error es de 0.33 mm para la estación Toreadora. Las estaciones E\_Principal, E\_Base y San Fernando tienen valores de 0.38 mm, 0.41mm y 0.39mm respectivamente.La estación de Susudel presenta un RMSE de 0.36 mm. La figura 7 muestra el comportamiento que tiene el RMSE para las estaciones de las diferentes cuencas. El RMSE para la provincia del Azuay es en promedio de 0.38 mm.

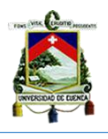

*Coeficiente correlación de Pearson (γ).*

Los cálculos realizados para el coeficiente de Pearson emitieron valores alejados de la unidad (Tabla 6). La figura 7 muestra que el menor valor es de 0.1 para E\_Principal y el máximo valor está presente en la estación de Susudel (0.17). El segundo valor más alto es de 0.16 para la estación Toreadora, seguido de la estación Virgen el Cajas con 0.15. El coeficiente de correlación de Pearson con valor de 0.13 es para las estaciones de: Piscícola Chirimachay, E\_Principal y San Fernando. Mientras que para la provincia del Azuay su promedio es de 0.14.

### *Índice de concordancia (d).*

Para el índice de concordancia (d), presente en la tabla 6, se obtuvo valores alejados de la unidad. Los valores más altos que son 0.35, 0.32 y 0.29 para las estaciones Toreadora, Virgen el Cajas y Piscícola Chirimachay. Los valores intermedios del índice de concordancia son 0.27 para las estaciones de E\_Base y San Fernando. El valor (d) para E\_Principal es de 0.26 y le sigue 0.25 de la estación de Susudel que es el más bajo. La concordancia para la provincia del Azuay es de 0.29.

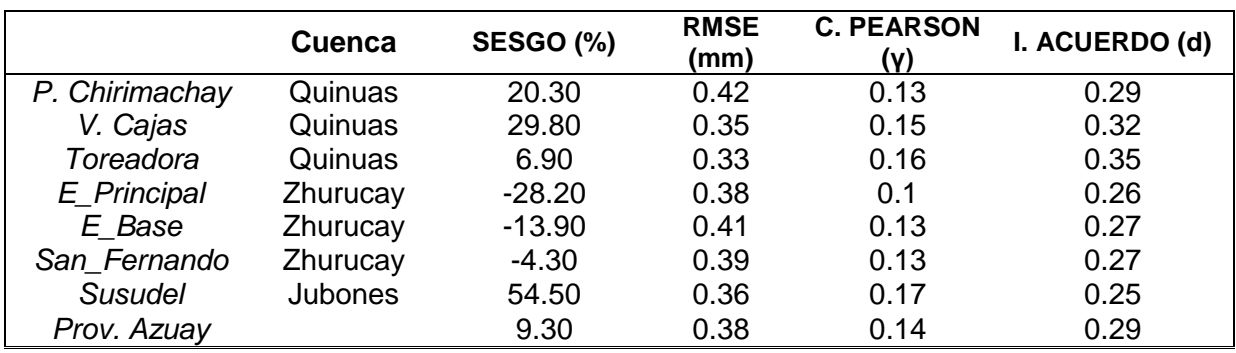

<span id="page-34-0"></span>*Tabla 6 Promedio porcentaje de sesgo, raíz del error medio cuadrado, coeficiente de correlación de Pearson, concordancia de acuerdo para las estaciones pluviométricas y para la provincia del Azuay.*

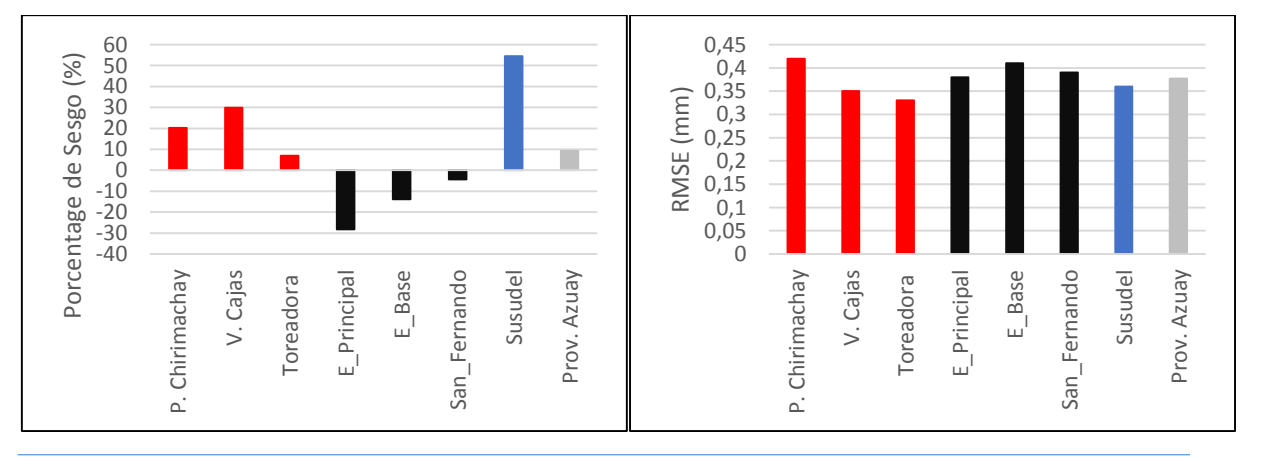

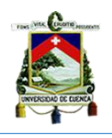

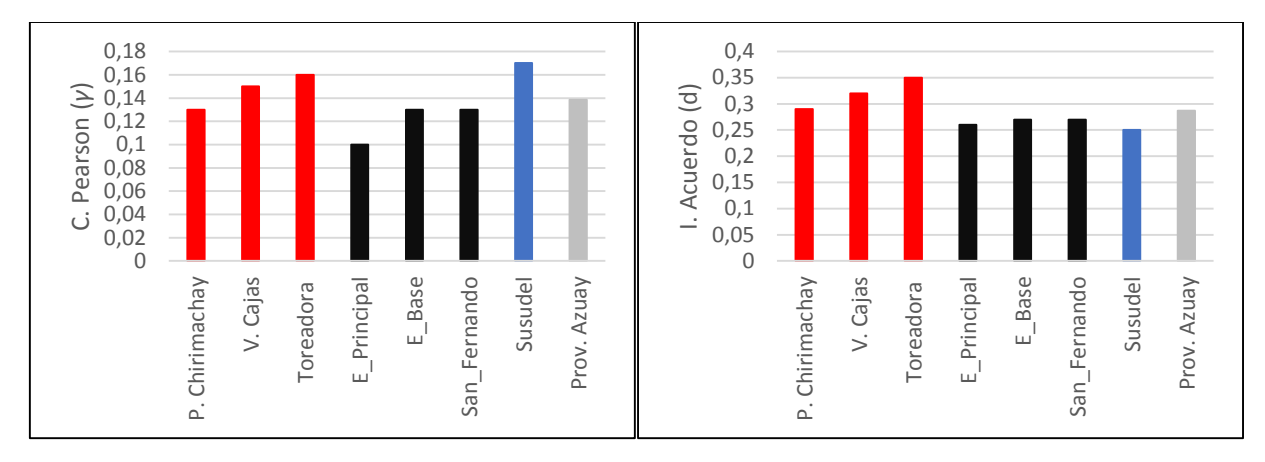

<span id="page-35-1"></span>*Figura 7 Porcentaje de sesgo, raíz de error medio cuadrado, coeficiente de correlación de Pearson e índice de acuerdo para las estaciones pluviométricas de las cuencas: Quinuas (rojo), micro-cuenca Zhurucay (negro) y Jubones (azul) y provincia del Azuay (gris).*

# <span id="page-35-0"></span>*4.4 Índices de detección.*

En la tabla 7 se presentan los valores promedios para los diferentes índices de detección como son: probabilidad de detección (POD), probabilidad de detección corregido (ETS), falsa alarma (FAR) y frecuencia de sesgo (FBI) que fueron calculados para diferentes umbrales de precipitación (0, 0.025, 0.05, 0.075, 0.1, 0.5, 0.75, 1, 5, 10, 15, 20 mm). Los valores límites de precipitación se seleccionaron ya que en la mayoría de los casos la precipitación es menor a 0.1 mm. Los índices se encuentran representados en la figura 8 con diferentes colores por su ubicación en las diferentes cuencas.

Al igual que los resultados reportados por (Tang et al., 2016), nuestros resultados de índices de detección fueron poco satisfactorios.

*Probabilidad de detección (POD).*

Los valores de POD para todas las estaciones se registran en la tabla 7 y se puede observar en la figura 8a que POD tiende a decrecer a medida que aumentan los umbrales de precipitación. Los valores obtenidos son alejados del valor óptimo de 1.

La probabilidad de detección para las estaciones Piscicola Chirimachay, Virgen El Cajas y Toreadora son 0.2356, 0.2864 y 0.2609. Seguidos de valores de POD de 0.2222, 0.2362 y 0.2581 para las estaciones de: E\_principal, E\_Base y San Fernando. Mientras que el valor de probabilidad de detección para la estación de

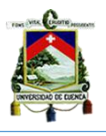

Susudel es de 0.2460. Por último, para la provincia del Azuay tenemos un POD de 0.2069.

## *Probabilidad de detección corregido (ETS).*

Partiendo del principio de que la probabilidad de detección corregida es perfecta si su valor es la unidad, todos los valores de ETS calculados para las diferentes estaciones presentan valores considerablemente lejanos a 1 (Tabla 7). En la figura 8b, el comportamiento de crecimiento entre umbrales de precipitación de 0-1 mm es para las estaciones de P. CHirimachay, Virgen El Cajas y Toreadora pero con precipitaciones mayores a 1 mm empieza a decrecer su valor. En la estación de E\_Principal el valor de ETS se mantiene constante entre umbrales de 0-0.75 mm, y con precipitaciones mayor a 0.75 empieza a decrecer, caso similar ocurre con las estaciones de E\_Base y San Fernando donde varía el umbral de precipitación (0 – 0.2 mm). La figura 8b permite visualizar que los valores de ETS para la E\_Principal, E Base y San Fernando son constante en esos umbrales y luego empiezan a decrecer. Finalmente, en la estación Susudel el valor de ETS es se mantiene constante en un rango de 0 – 0.1 mm, pero precipitaciones mayor a 0.1 mm empieza a disminuir.

Existe un 0.0523 de probabilidad de detección para la provincia del Azuay.

*Falsa alarma (FAR).*

Los registros calculados para falsa alarma presente en la tabla 7, son muy cercanos al valor superior de su intervalo (cercanos a 1). El valor mínimo de FAR está presente en la estación de Susudel con 0.7126; mientras que el valor máximo de falsa alarma es de 0.7722 para la estación Piscícola Chirimachay. La provincia del Azuay tiene un valor promedio de 0.746. La apreciación visual, según la figura 8c es muy didáctica para demostrar que el valor de FAR crece constantemente a medida que se aumenta los umbrales de precipitación.

## *Frecuencia se sesgo (FBI).*

El índice FBI para las estaciones pertenecientes a la cuenca del Quinuas son superiores a la unidad. El valor máximo es de 1.4879 para la estación de Virgen el Cajas, 1.0482 es el valor de FBI para la estación Toreadora y 1.0125 para la estación Piscícola Chirimachay. Los valores inferiores a 1, se presentó en la micro-

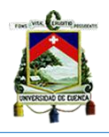

cuenca de Zhurucay, en donde E\_Principal presenta el valor mínimo de FBI igual a 0.7133 y el valor máximo de 0.8862 para San Fernando; mientras que el valor intermedio está presente en E\_Base (0.743). El segundo valor más alto de FBI, comparado con todos los resultados, se dio en la estación de Susudel con 1.4266. Se promedió los diferentes valores de FBI calculados para obtener una frecuencia de sesgo de 2.021 para el Azuay (Tabla 7).

<span id="page-37-0"></span>*Tabla 7 Promedio de índices de detección para las estaciones pluviométricas consideradas en la zona de estudio. POD: probabilidad de detección. ETS: probabilidad de detección corrección. FAR: falsa alarma. FBI: frecuencia de sesgo.*

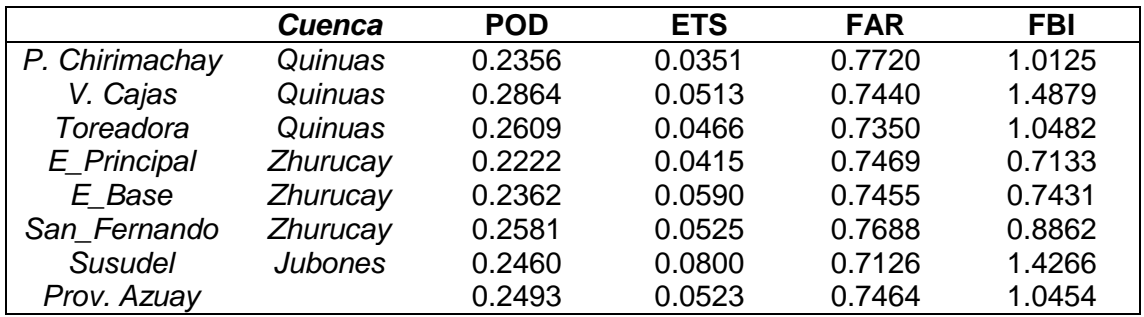

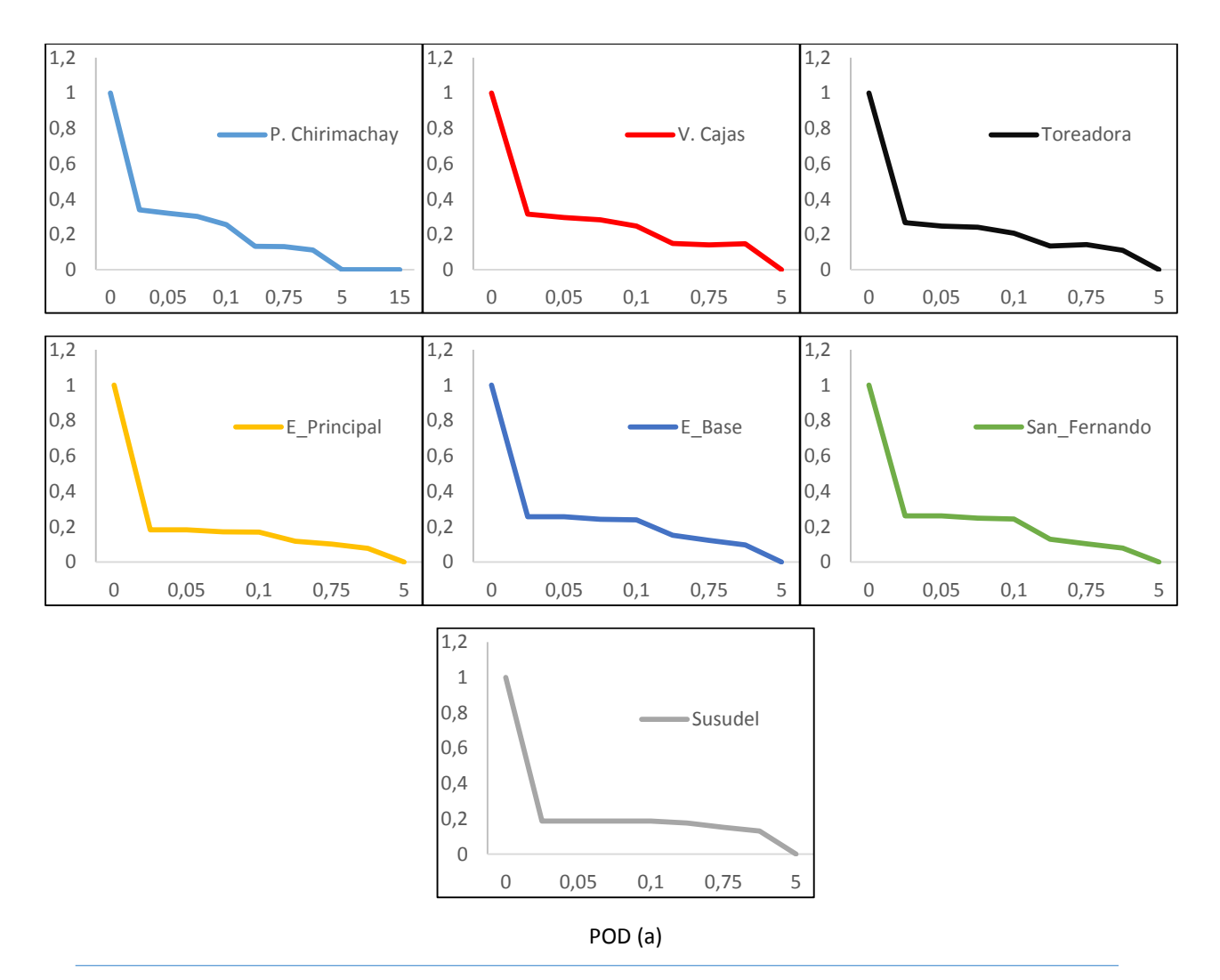

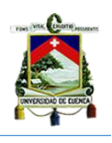

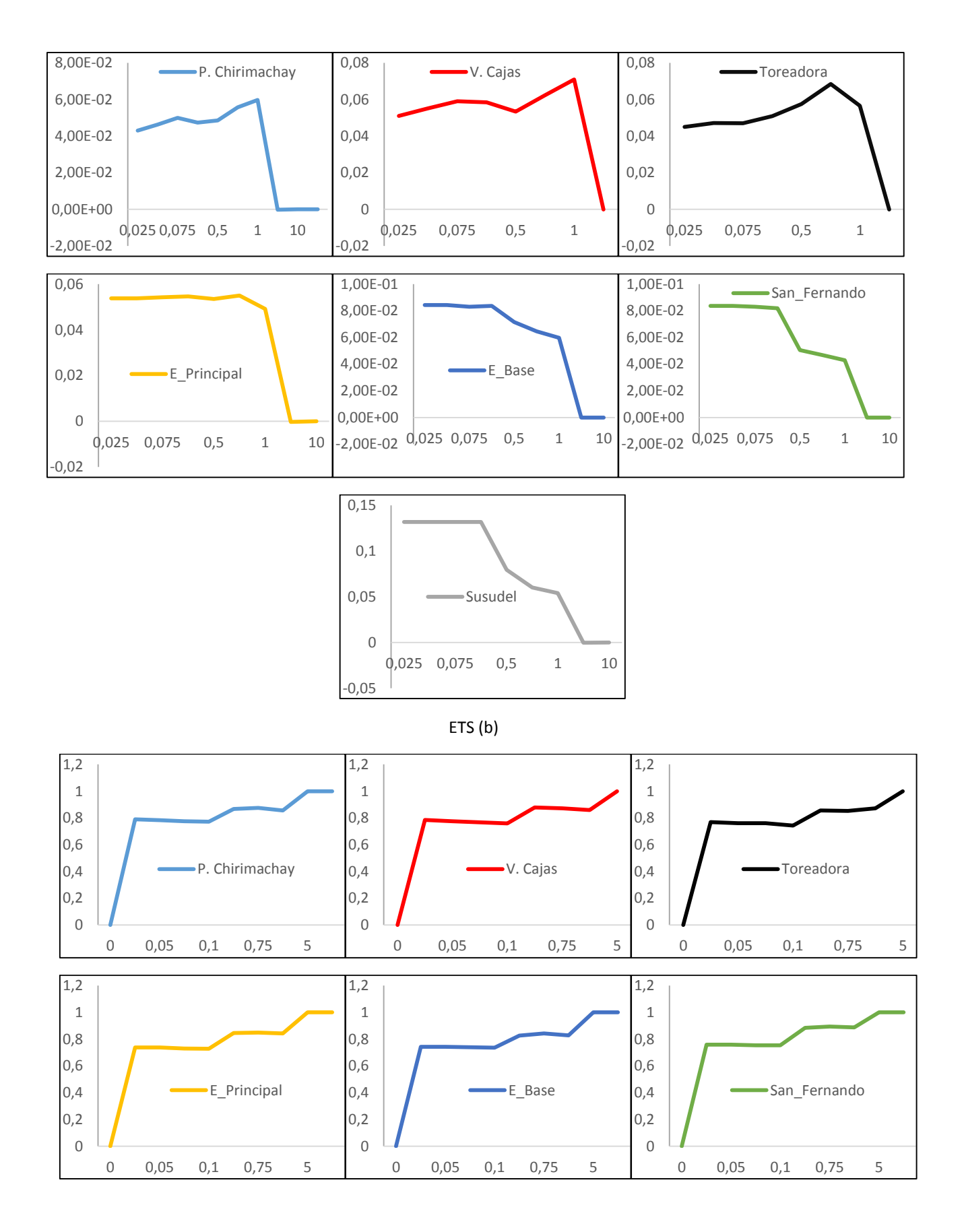

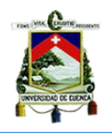

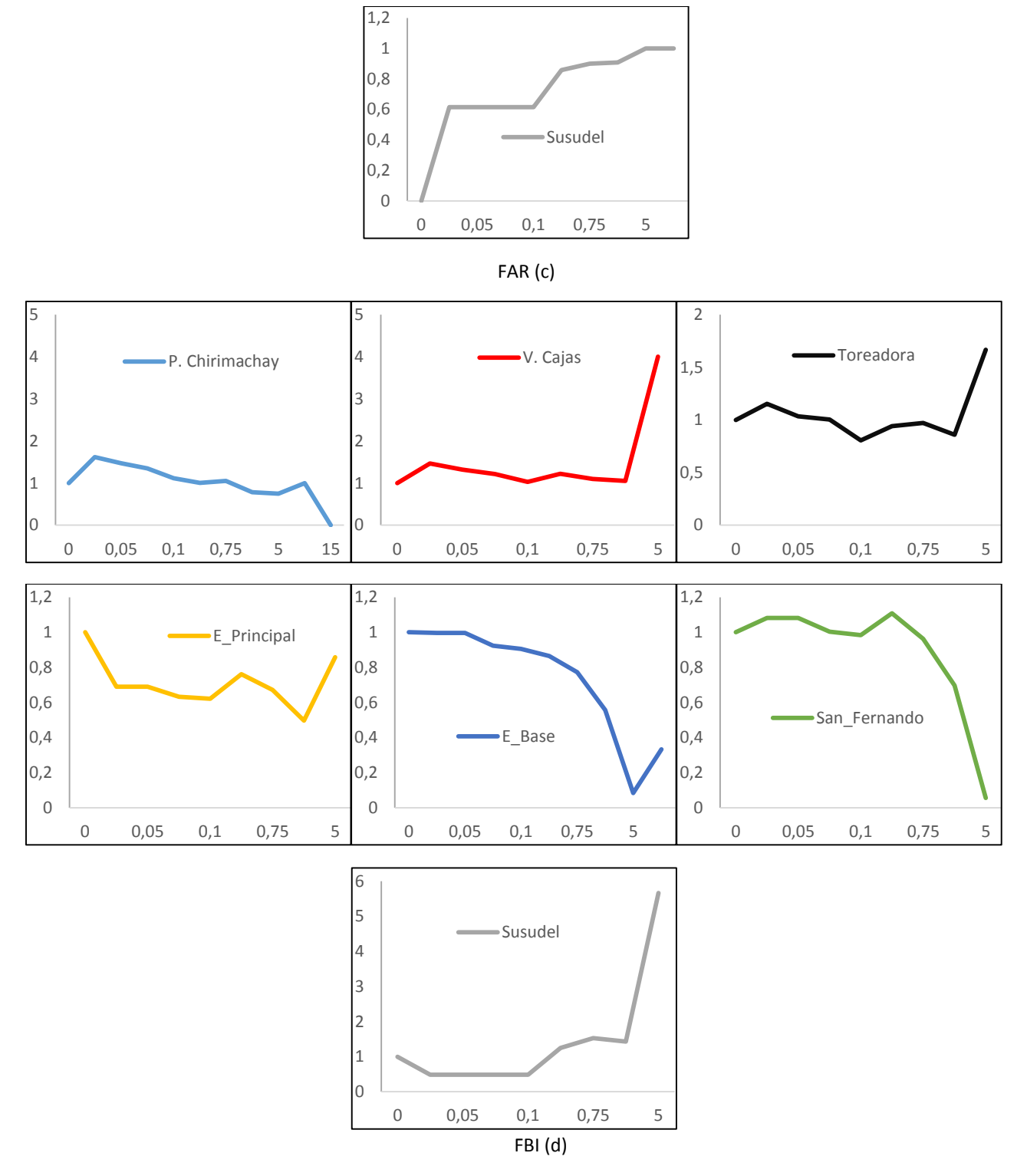

<span id="page-39-0"></span>*Figura 8 Índices de detección para precipitaciones de 0, 0.025, 0.05, 0.075, 0.1, 0.5, 0.75, 1, 5, 10, 15, 20 mm. (a) POD: Probabilidad de detección. (b) ETS: Probabilidad de detección corregido. (c) FAR: Falsa alarma. (d) FBI: Frecuencia de sesgo.*

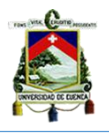

### <span id="page-40-0"></span>*4.5 Comprobación con resultados de agregación diaria.*

Para comprobar el desempeño del producto satelital mejora con la agregación temporal, se trabajó a escala diaria y se siguió el mismo proceso para el cálculo de las diferentes variables antes mencionadas. La tabla 8 y tabla 9 presentan los resultados a escala diaria, en donde se observa mejores resultados de manera cuantitativa en errores estadísticos principalmente en el coeficiente de Pearson e índice de acuerdo, así como índices de detección en donde POD y ETS aumentan su valor, FAR disminuye y FBI se mantiene semejante al su valor reportado por la escal de 30 minutos.

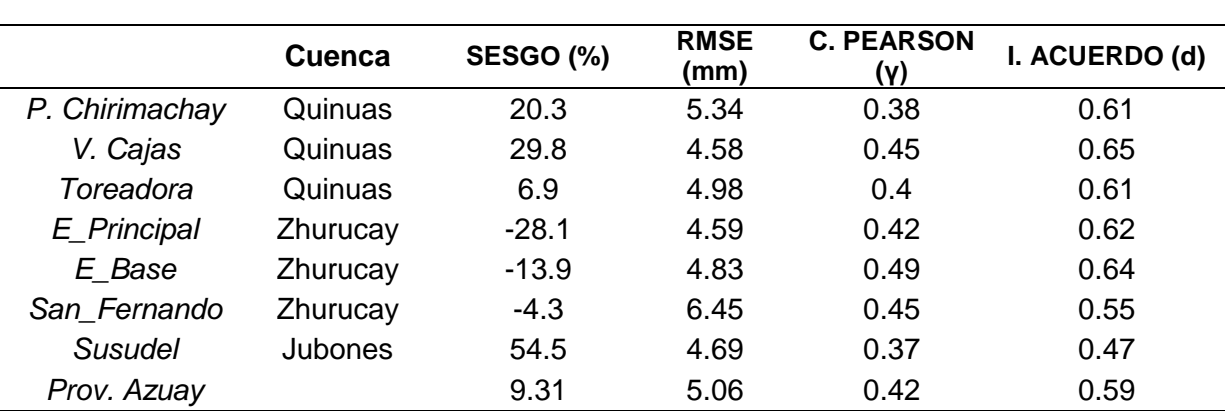

<span id="page-40-1"></span>*Tabla 8 Promedio porcentaje de sesgo, raíz del error medio cuadrado, coeficiente de correlación de Pearson, concordancia de acuerdo para las estaciones pluviométricas y para la provincia del Azuay a escala DIARIA.*

<span id="page-40-2"></span>*Tabla 9 Promedio de índices de detección para las estaciones pluviométricas a escala DIARIA. POD: probabilidad de detección. ETS: probabilidad de detección corrección. FAR: falsa alarma. FBI: frecuencia de sesgo.*

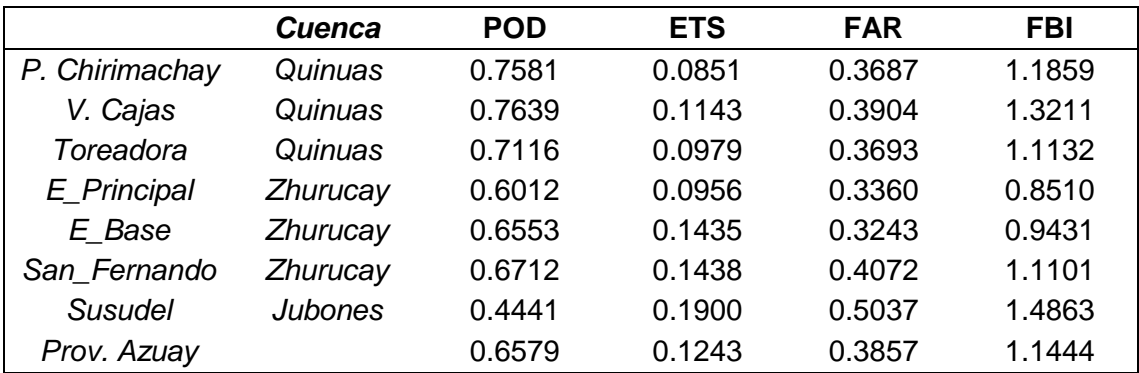

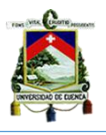

## <span id="page-41-0"></span>**5 CONCLUSIONES.**

En el presente estudio se utilizó siete estaciones pluviométricas, pertenecientes al departamento de Recursos Hídricos y Ciencias Ambientales de la Universidad de Cuenca, para evaluar el desempeño del producto satelital de precipitaciones GPM IMERG a escala sub-horaria (30 minutos). Dichas estaciones, localizadas en la provincia del Azuay, cuentan con datos continuos para la cuenca del Quinuas (Quinta Balzay, Oficinas PNC, Piscicola Chirimachay, Virgen el Cajas y Toreadora), micro-cuenca del río Zhurucay (E\_Principal, E\_Base, E\_Centro y San Fernando) y en la cuenca del Jubones (Susudel). La calidad de los datos fue comprobada por proporcionalidad (comparación con series cercanas) y por el porcentaje de vacíos. Se trabajó con scripts en R para descargar las imágenes satelitales, extraer los registros de precipitación y poder comparar con errores estadísticos e índices de detección la calidad de las imágenes GPM 3IMERG.

Los resultados de errores estadísticos e índices de detección, aunque esperados (Tang et al., 2016), no resultaron satisfactorios debido a la pequeña escala temporal de 30 minutos. Esto se atribuye la poca concordancia entre las dos fuentes de información a la topografía y clima complejos y al escaso número de pluviómetros en la región de estudio utilizados por GMP para la corrección de las imágenes (Tang et al., 2016).

Los valores de precipitación del algoritmo 3IMERG están siendo exagerados, es decir, existe que sobreestimación para las estaciones Piscícola Chirimachay, Virgen el Cajas, Toreadora y Susudel; mientras que la subestimación del satélite está presente en las estaciones de E\_Principal, E\_Base y San Fernando. Esto se da porque los pluviómetros registran un valor mínimo de precipitación igual a 0.1 mm. Además, el porcentaje promedio del valor registrado como cero en estaciones e imágenes satelitales es equivalente a 75%, porcentaje muy superior a la proporción de registros que existen diferentes de cero. Cabe mencionar que, la estación que presenta mayor porcentaje de registro igual a cero, es la estación de Susudel con 94%. Por otro lado, se demostró que las imágenes satelitales tienen mejor comportamiento a medida que se aumenta la escala temporal, es decir que resultan más confiables a escala diaria.

En base a los resultados obtenidos, se recomienda el uso de producto satelital a escala diaria y superiores. Además, se recomienda realizar, posteriores estudios

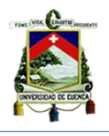

con otros productos de imágenes satelitales a escala sub-diaria, diaria y semanal para analizar el comportamiento en comparación con los que aquí se reportaron.

Finalmente, se recomienda, en tipos de lluvia ligera, realizar el estudio con probabilidad de ocurrencia, ya que al contar con una serie extensa de datos y escala temporal pequeña los productos satelitales tienden a realizar alteraciones.

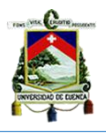

## <span id="page-43-0"></span>**6 REFERENCIAS.**

- Ballari, D. (2015). Geoinformacion y geoestadistica en R. Retrieved from https://www.evernote.com/shard/s224/sh/ab63d68e-4925-4455-ada4- 7c2de6691a55/c683f33a3dff11c2
- Calle, S., & Esteban, A. (2015). *Análisis de la variabilidad espacio temporal de la precipitación en la ciudad de Cuenca durante el período febrero--julio de 2014*.
- Castro Loayza, E. S. (2014). *Evaluación de Imágenes Satelitales de Precipitaciones (TRMM 3B43 mensual) en región Costa, Sierra y Oriente del Ecuador*.
- Ceccato, P. N., & Dinku, T. (2010). Introduction to remote sensing for monitoring rainfall, temperature, vegetation and water bodies.
- Dinku, T., Ceccato, P., Grover-Kopec, E., Lemma, M., Connor, S. J., & Ropelewski, C. F. (2007). Validation of satellite rainfall products over East Africa's complex topography. *International Journal of Remote Sensing*, *28*(7), 1503–1526.
- Fajardo Sánchez, J. R. (2012). Desarrollo de una propuesta de gerenciamiento del recurso hídrico en la cuenca del Jubones.
- HAMIS, M. M. (2013). VALIDATION OF SATELLITE RAINFALL ESTIMATES USING GAUGE RAINFALL OVER TANZANIA. Retrieved from http://erepository.uonbi.ac.ke:8080/bitstream/handle/11295/71290/Hamis\_ Validation Of Satellite Rainfall Estimates Using Gauge Rainfall Over Tanzania.pdf?sequence=1&isAllowed=y
- Hobouchian, M. P., Salio, P., Vila, D., & Skabar, Y. G. (2012). Validación de estimaciones de precipitación por satélite sobre Sudamérica utilizando una red de observaciones de alta resolución espacial. *XI CONGREMET*.
- Hou, A. Y., Kakar, R. K., Neeck, S., Azarbarzin, A. A., Kummerow, C. D., Kojima, M., … Iguchi, T. (2014). The global precipitation measurement mission. *Bulletin of the American Meteorological Society*, *95*(5), 701–722.
- Huffman, G. J., Bolvin, D. T., & Neilkin, E. J. (2015). Integrated Multi-satellitE Retrievals for GPM (IMERG) Technical Documentation. *GPM Level 3 IMERG Half Hourly 0.1 X 0.1 Degree Precipitation,version 03*, 14. Retrieved from http://pmm.nasa.gov/sites/default/files/document\_files/IMERG\_doc.pdf
- Merecí Guamán, J. V., & Suqui Velásquez, A. M. (2014). Efecto de la deforestación sobre las propiedades físico-químicas de los suelos de la microcuenca del río Zhurucay.
- NASA. (2014a). README Document for the GPM Data. Retrieved from ftp://gpm1.gesdisc.eosdis.nasa.gov/data/s4pa/GPM\_L3/doc/README.GP M.pdf
- NASA. (2014b). TRMM/GPM Data Products and Data Access Tools. Retrieved from

http://arset.gsfc.nasa.gov/sites/default/files/users/GPM\_week2\_March24.pd

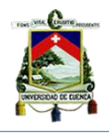

f

- NASA. (2015b). GPM-IMERG Data Demonstration of Data Access and GIS Applications. Retrieved from http://arset.gsfc.nasa.gov/sites/default/files/users/Span GPM\_week3\_March31\_V2.Complete.pdf
- Ochoa, A., Pineda, L., Crespo, P., & Willems, P. (2014). Evaluation of TRMM 3B42 precipitation estimates and WRF retrospective precipitation simulation over the Pacific--Andean region of Ecuador and Peru.
- Sapiano, M. R. P., & Arkin, P. A. (2009). An intercomparison and validation of high-resolution satellite precipitation estimates with 3-hourly gauge data. *Journal of Hydrometeorology*, *10*(1), 149–166.
- Su, F., Hong, Y., & Lettenmaier, D. P. (2008). Evaluation of TRMM Multisatellite Precipitation Analysis (TMPA) and its utility in hydrologic prediction in the La Plata Basin. *Journal of Hydrometeorology*, *9*(4), 622–640.
- Tang, G., Ma, Y., Long, D., Zhong, L., & Hong, Y. (2016). Evaluation of GPM Day-1 IMERG and TMPA Version-7 legacy products over Mainland China at multiple spatiotemporal scales. *Journal of Hydrology*, *533*, 152–167. http://doi.org/10.1016/j.jhydrol.2015.12.008
- UCAR. (2012). GUÍA DE REFERENCIA PARA SISTEMAS DE ALERTA TEMPRANA DE CRECIDAS REPENTINAS, pp. 35 – 42 (Cap. 3). Retrieved from http://www.meted.ucar.edu/communities/hazwarnsys/ffewsrg\_es/FF\_EWS. portada.pdf
- Vázquez, A., & Ortiz, F. (2005). Métodos estadísticos para medir, describir y controlar la variabilidad (p. 385).
- Wang, J., & Wolff, D. B. (2012). Evaluation of TRMM rain estimates using ground measurements over central Florida. *Journal of Applied Meteorology and Climatology*, *51*(5), 926–940.
- Willmott, C. J., Robesonb, S. M., & Matsuuraa, K. (2012). Short Communication: A Refined Index of Model Performance. Intl. *Journal of Climate*.
- Zambrano-Bigiarini, M. (2015). *Package "hydroGOF."* Retrieved from http://www.rforge.net/hydroGOF/

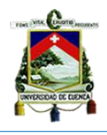

# <span id="page-45-0"></span>**7 ANEXOS.**

Anexo 1: Script en R para descargar las imágenes satelitales con precipitación de las grillas correspondientes a cada estación pluviométrica, con escala temporal de 30min.

*#Cargamos los paquetes necesarios para la sesión*

```
library(raster)
library(rgdal)
library(sp)
library(ncdf)
library(XML)
#Leer el perfil del Ecuador para extraer las imágenes GPM 3IMERG.
ecuador<-readOGR(".","provincias_disuelto")
#Asignación de datum.
ecuador<- spTransform(ecuador, CRS("+proj=longlat +datum=WGS84"))
#data is available in 
http://gpm1.gesdisc.eosdis.nasa.gov/opendap/GPM_L3/GPM_3IMERGHH.03/2014/
#in forders from 071 to 365
# ?precipitationCal[0:1:3599][0:1:1799]
for(i in 071:365)#i=119
{
  #build url to extract from web the names of each individual files, in each of folder
  if(i<100)(url <- paste 
("http://gpm1.gesdisc.eosdis.nasa.gov/opendap/GPM_L3/GPM_3IMERGHH.03/2014/","0", 
i,"/contents.html", sep=""))
 if(i>=100)(url <- paste
("http://gpm1.gesdisc.eosdis.nasa.gov/opendap/GPM_L3/GPM_3IMERGHH.03/2014/",i,"/contents.
html", sep=""))
   #extract content from url
  webpage <- readHTMLTable(url)
  #extract file names
  dfwp <- data.frame(webpage[[1]])#convertir a data frame
  dfwp <- data.frame(dfwp[2:nrow(dfwp), 1])#extraer la primera columna a partir de la fila dos 
  df <- data.frame(dfwp[-grep("ddxÂ",dfwp[,1]),])#extraer solo nombres de archivos
  #for each of the file names, build url to download data in nc format.
 for (j in 1:nrow(df) \#i=27
```
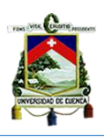

# for (j in 27:nrow(df) )

{

```
 if(i<100)(urld <- paste
```
("http://gpm1.gesdisc.eosdis.nasa.gov:80/opendap/GPM\_L3/GPM\_3IMERGHH.03/2014/","0", i,"/",

 df[j,], ".nc",sep="")) #para las carpetas con números menor a 100, agregar el cero delante del número de carpeta

if(i>=100)(urld <- paste

("http://gpm1.gesdisc.eosdis.nasa.gov:80/opendap/GPM\_L3/GPM\_3IMERGHH.03/2014/",i,"/",

 df[j,], ".nc",sep="")) #para las carpetas con números mayor a 100, no agregar el cero delante del número de carpeta

mapply(download.file, paste(urld, "?precipitationCal[0:1:3599][0:1:1799]", sep=""), basename(urld), mode="wb") # download files

#?precipitationCal[0:1:3599][0:1:1799] es para descagar solo el layer de precipitación calibrada

#read as raster

r <- raster(basename(urld), varname= "precipitationCal")

#Properly assign bounding box

 $xmin(r) < -90$ 

xmax(r) <- 90

 $ymin(r) < -180$ 

ymax(r) <- 180

# create data frame to rotate image

rsp <- data.frame(coordinates(r), values(r))

coordinates(rsp) <- c("y", "x")#gira la imagen

gridded(rsp) <- TRUE

rspr <- raster(rsp)

# crop, mask and save as geotiff

rt\_crop <- crop(rspr, ecuador)#cortar para ecuador

rt\_mask <- mask(rt\_crop, ecuador)# hacer mascara para ecuador

writeRaster(rt\_mask, paste(basename(urld), "\_ec", sep=""), format="GTiff", overwrite=TRUE)

# delete original file

```
 file.remove(basename(urld))
```

```
 }
```
}

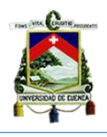

Anexo 2: Script en R para extraer los registros de precipitación en las imágenes satelitales GPM 3IMERG. *## Cargar las librerías necesarias para la sesión* library(rgdal) library(raster) library(sp) rm(list=ls())#borrar todo lo que haya en memoria *## Leer las coordenadas geográficas de las estaciones* estaciones <- read.delim("CoordenadasEstaciones.txt", header=TRUE, dec=".", sep = "\t" ) *## Convertir el archivo de texto a variable geoespacial de coordenadas* coordinates(estaciones) <- ~x+y *## Proyección de las coordenadas* proj4string(estaciones) <- CRS("+init=epsg:32717") estaciones<-spTransform(estaciones, CRS("+init=epsg:4326")) files<- list.files(pattern='.tif') for (i in 1:length(files)) { ## Leer un mapa de un registro por día (cada media hora) y convertirlo en archivo raster imageraster<- raster(files[i]) ## asignacion de Sistema de referencia

 proj4string(imageraster) <- CRS("+init=epsg:4326") ## Leer el año, día y registro del mapa filesyear<- substr(files[i], 22, 50) ## Convertir el archive en una variable de tipo SpatialGrid Data Frame imagesp<- as(imageraster, 'SpatialGridDataFrame') ## Extraer en la variable names el año y hora de registro del mapa names(imagesp) <- make.names(filesyear) ## Acumular los mapas de todas las lecturas sub diarias en la variable accum if  $(i == 1)$  ( accum <- imagesp)

if (i!= 1) (accum<- cbind(accum,imagesp))

}

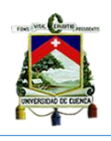

 ## Interpolar las estaciones con el mapa para obtener las estimaciones de ##precipitación en cada una over<- data.frame(extract(imageraster, estaciones)) ## Copiar en la variable over, el registro del día del año del mapa names(over) <- filesyear ## Acumular en variable timeseries los datos mensuales para todas las ##estaciones ifelse (i==1, timeseries<- data.frame(t(over)), timeseries<- rbind(timeseries, data.frame(t(over)))) *## Guardar en la variable timeseries los años y días de los registros de la serie de datos* timeseries\$name<- rownames(timeseries)

*## Exportar la serie de datos de precipitación estimada por el satélite en las estaciones* # sep="\t"

write.table(timeseries,"3imerg2.txt",sep="\t",row.names = FALSE, col.names=TRUE) write.csv(timeseries, "imerg3-2.csv")

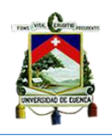

Anexo 3: Script en R calcular errores estadísticos e índices de detección para las estaciones ubicadas en la provincia del Azuay.

*## Cargar la librería necesaria para la sesión* library(hydroGOF) *## Lectura de las estimaciones de precipitación por los pluviómetros* pluv<- read.delim("estaciones\_30min1.txt", header=TRUE, sep="\t") *## Lectura de las estimaciones de precipitación por el satélite*  imerg3<- read.delim("3imerg2.txt", header=TRUE, sep="\t") *## Guardar en la variable en el número de columnas (= número de estaciones)* ne<-ncol(pluv) *##Índices estadísticos por estación*  gof\_resultado <- gof(imerg3[1:14160,1:7],pluv[1:14160,1:7]) warnings() RMSE <- gof\_resultado["RMSE",]# error medio cuadrático r<- gof\_resultado["r",] #correlación de Pearson PBIAS<- gof\_resultado["PBIAS %",] #Porcentaje de bias i\_agg<- gof\_resultado["d",]#index of agreement *##Indices estadisticos globale* mRMSE <- mean(RMSE) mr<- mean(r) mPBIAS<- mean(PBIAS) mi\_agg<- mean(i\_agg) *#Gráficos de índices estadísticos* barplot(RMSE, main="Error medio cuadrático por estación", xlab="Estación", ylab="RMSE (unidad)") barplot(r, main="Coeficiente de correlación de Pearson", xlab="Estación", ylab="r ") barplot(PBIAS, type="l", main="sesgo", xlab="Estación", ylab="RMSE (unidad)") *##Gráficos por estación* ggof(imerg3[,1],pluv[,1], gofs=c("RMSE", "r", "PBIAS", "d"), main="Estación 1: nombre", xlab="lectura", ylab="Precipitación (mm)") ggof(imerg3[,2],pluv[,2], gofs=c("RMSE", "r", "PBIAS", "d"), main="Estación 1: nombre", xlab="mes", ylab="Precipitación (mm)") ggof(imerg3[,3],pluv[,3], gofs=c("RMSE", "r", "PBIAS", "d"), main="Estación 1: nombre",

xlab="mes", ylab="Precipitación (mm)")

*## INDICES DE DETECCIÓN*

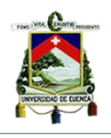

## Determinar los límites de precipitación (mm) para calcular los índices. Umbral

thresholds=c(0, 0.025, 0.05, 0.075, 0.1, 0.5, 0.75, 1, 5, 10, 15, 20)

*## Guardar en una variable el número de límites*

nt<-length(thresholds)

*## Encerar las variables para guardar los índices*

ResFBI<-matrix(rep(NA,ne\*nt),ncol=ne)

ResFAR<-matrix(rep(NA,ne\*nt),ncol=ne)

ResPOD<-matrix(rep(NA,ne\*nt),ncol=ne)

ResETS<-matrix(rep(NA,ne\*nt),ncol=ne)

*##Cálculo global para todas las estaciones y todos los registros*

for (I in 1:ne) $\{$  #n de estaciones l=1

for (k in 1:nt){ $#n$  de thresholds k=1

# Tablas de contingencia

 a =ifelse(is.na(subset(data.frame(table(imerg3[,l]>=thresholds[k] & pluv[,l]>=thresholds[k])), Var1==TRUE, "Freq")[1,]), 0, subset(data.frame(table(imerg3[,l]>=thresholds[k] & pluv[,l]>=thresholds[k])), Var1==TRUE, "Freq")[1,]) #TRUE a verdadero ambos

 d= ifelse(is.na(subset(data.frame(table(imerg3[,l]<thresholds[k] & pluv[,l]<thresholds[k])), Var1==TRUE, "Freq")[1,]), 0,subset(data.frame(table(imerg3[,l]<thresholds[k] & pluv[,l]<thresholds[k])), Var1==TRUE, "Freq")[1,])#TRUE d falso ambos

 b= ifelse(is.na(subset(data.frame(table(imerg3[,l]>=thresholds[k] & pluv[,l]<thresholds[k])), Var1==TRUE, "Freq")[1,]), 0,subset(data.frame(table(imerg3[,l]>=thresholds[k] & pluv[,l]<thresholds[k])), Var1==TRUE, "Freq")[1,])#TRUE b falso positivo

 c= ifelse(is.na(subset(data.frame(table(imerg3[,l]<thresholds[k] & pluv[,l]>=thresholds[k])), Var1==TRUE, "Freq")[1,]), 0,subset(data.frame(table(imerg3[,l]<thresholds[k] & pluv[,l]>=thresholds[k])), Var1==TRUE, "Freq")[1,])#TRUE c Falso negativo

 $POD = a/(a+c)$  HE= ((a+c)\*(a+b))/(a+b+c+d) ETS=(a-HE)/(a+b+c-HE)  $FAR = b/(a+b)$  $FBI=(a+b)/(a+c)$ 

ResFBI[k,l]<-FBI

ResPOD[k,l]<-POD

ResFAR[k,l]<-FAR

ResETS[k,l]<-ETS

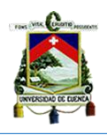

 } }

### *## Exportar los resultados*

write.table(PBIAS,"Bias.txt",row.names = FALSE, col.names=TRUE) write.table(RMSE,"RMSE.txt",row.names = FALSE, col.names=TRUE) write.table(r,"Pearson.txt",row.names = FALSE, col.names=TRUE) write.table(ResFBI,"FBI.txt",row.names = FALSE, col.names=TRUE) write.table(ResFAR,"FAR.txt",row.names = FALSE, col.names=TRUE) write.table(ResPOD,"POD.txt",row.names = FALSE, col.names=TRUE) write.table(ResETS,"ETS.txt",row.names = FALSE, col.names=TRUE) write.table(i\_agg,"indiceacuerd.txt",row.names = FALSE, col.names=TRUE)